# République Algérienne Démocratique et Populaire Ministère de l'Enseignement Supérieur et de la Recherche Scientifique

# **UNIVERSITE D'ADRAR FACULTE DES SCIENCES ET DE LA TECHNOLOGIE DEPARTEMENT DES SCIENCES DE LA MATIERE**

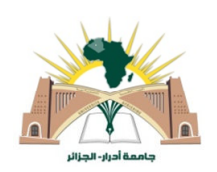

# MEMOIRE DE FIN D'ETUDE en vue de l'obtention du diplôme de

# **MASTER en PHYSIQUE ENERGETIQUE**

# **Thème**

# Réalisation d'un régulateur de charge pour un système photovoltaïque

Soutenu le : JUIN 2014

Mr: OULHADJ IBRAHIM

Mr: MESKINE MOHAMMED

Membres de jury :

Président :

M O.BOUMEDIENE MA Univ.d'ADRAR

**Promoteur:** 

Présenté par :

Pr M. HAMMOUDA ENC Univ.d'ADRAR

Melle KH, ROMANI CO-FNC

**Examinateurs** 

M M.GUENFOUD MA Univ.d'ADRAR

# Remerciement

Nous remercions infiniment LE BON DIEU de nous avoir donner l'occasion d'accéder au savoir et la volonté pour réaliser ce travail

Nous adressons nos remerciements a :

A notre encadreur Monsieur Pr Hamouda Mesaoud pour la précieuse orientation qui nous permis le concrétiser de ce travail surtout sa patience avec nous.

Nous remercions profondément Melle Romani Keira pour son aide de compléter ce travail dans ses différents Etapes.

Nous tenons à remercier M Boumediene et M Guenfoud pour avoir accepter de l'examiner.

Nous remercions aussi monsieur Chibani Abdelkrim qui nous aide à surmonter les difficultés de notre projet.

Et atout ceux qui nous avons aidés et contribué de prés ou de loin a notre préparation de ce travail surtout Monsieur Mahjobi, makhlofi et Melle Toutao Zohra

# Sommaire

# Introduction générale

# Introduction

# But de projet

# Présentation de projet

# Chapitre I L'énergie solaire

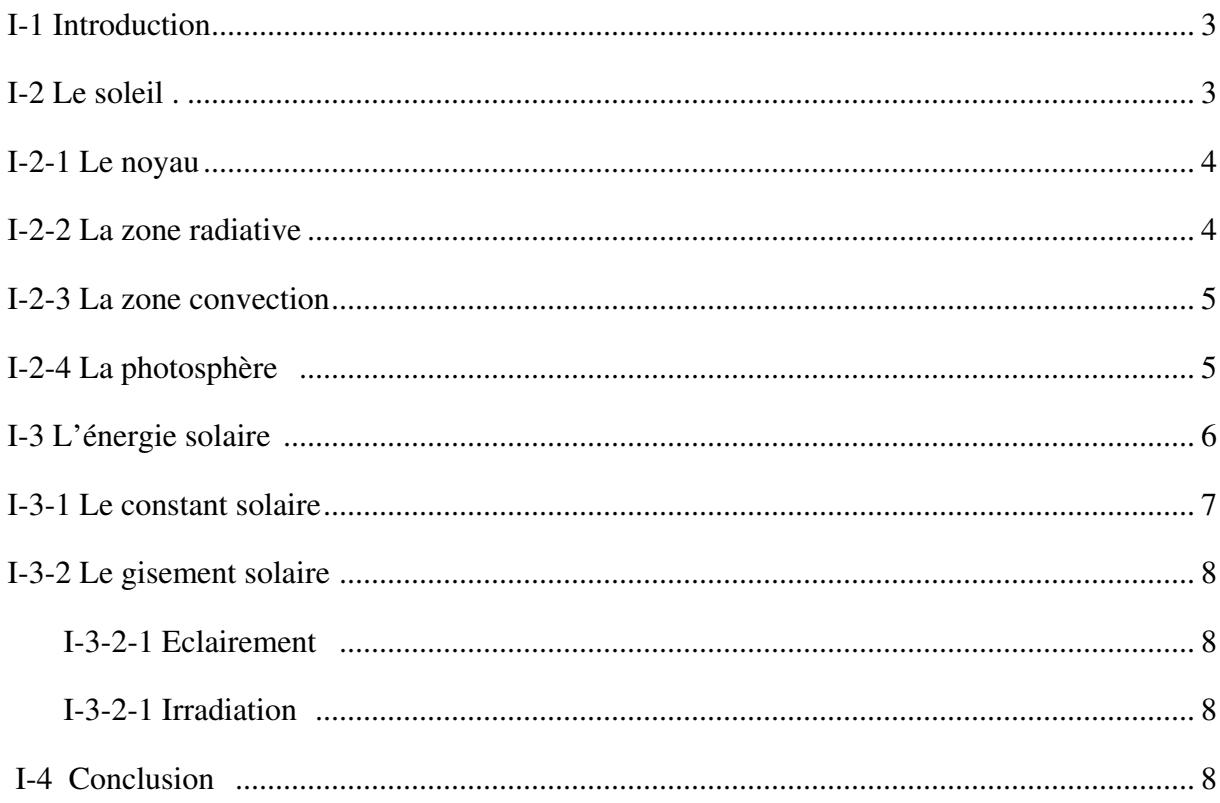

# Chapitre II Le système photovoltaïque

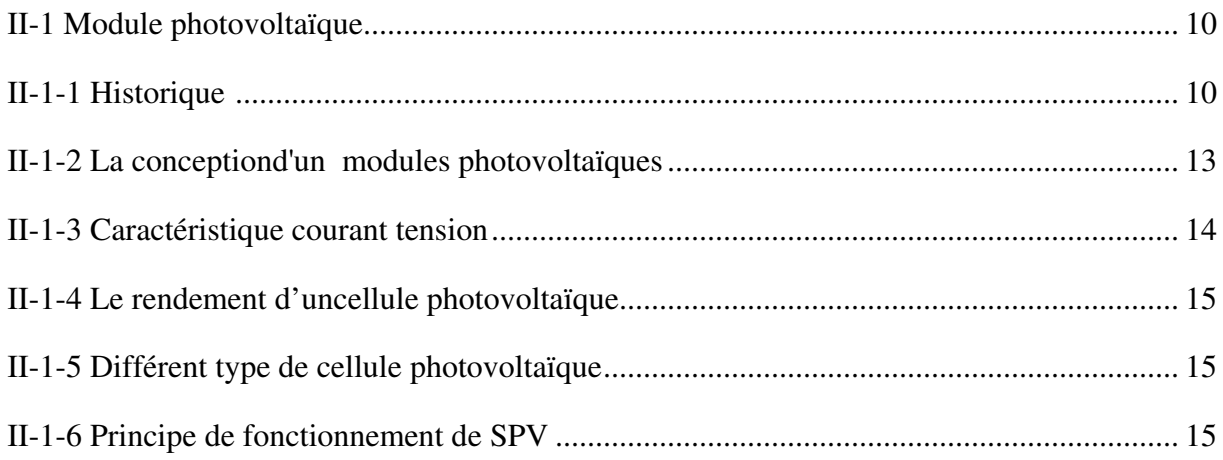

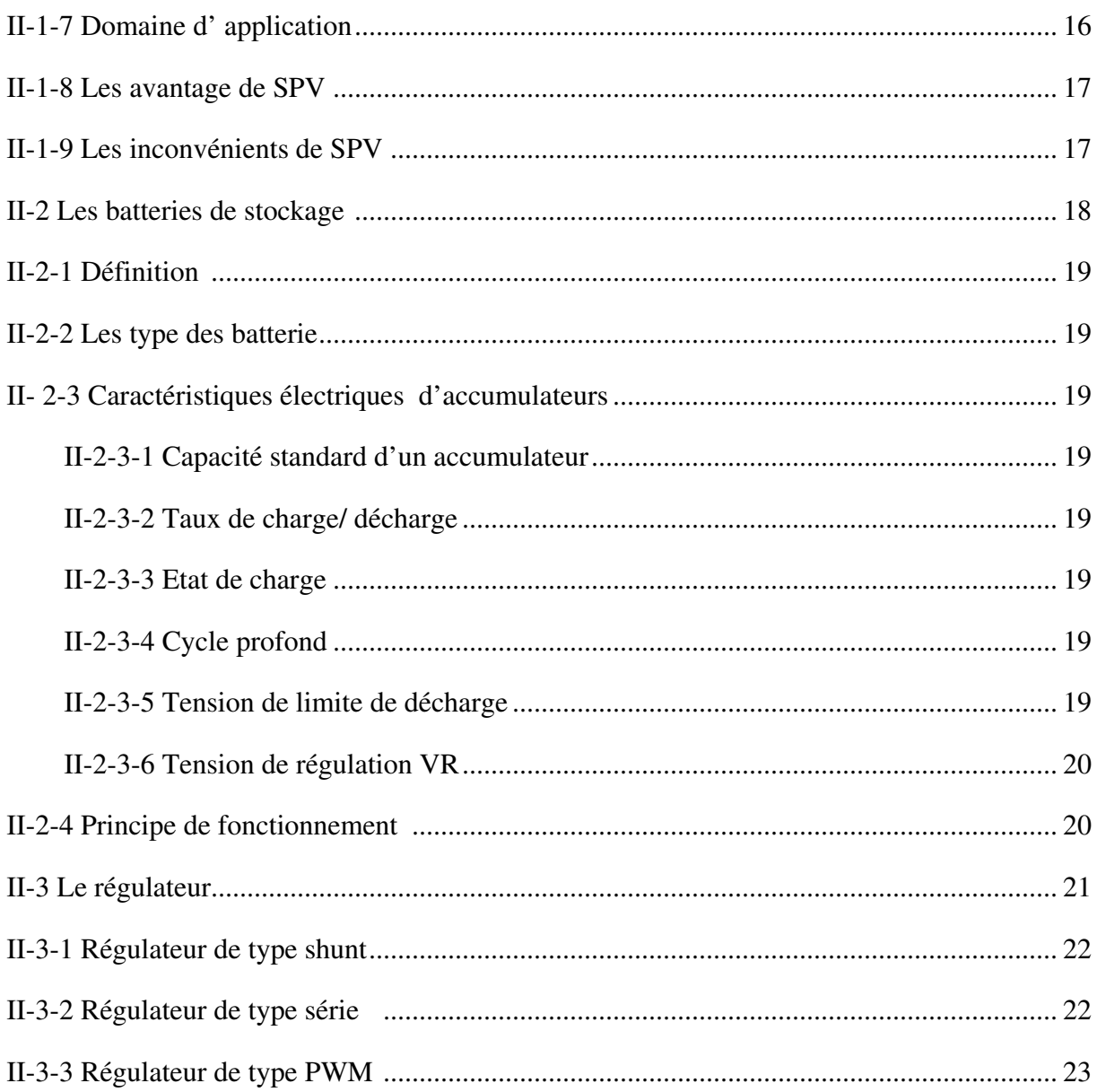

# Chapitre III Réalisation d'un régulateur de charge

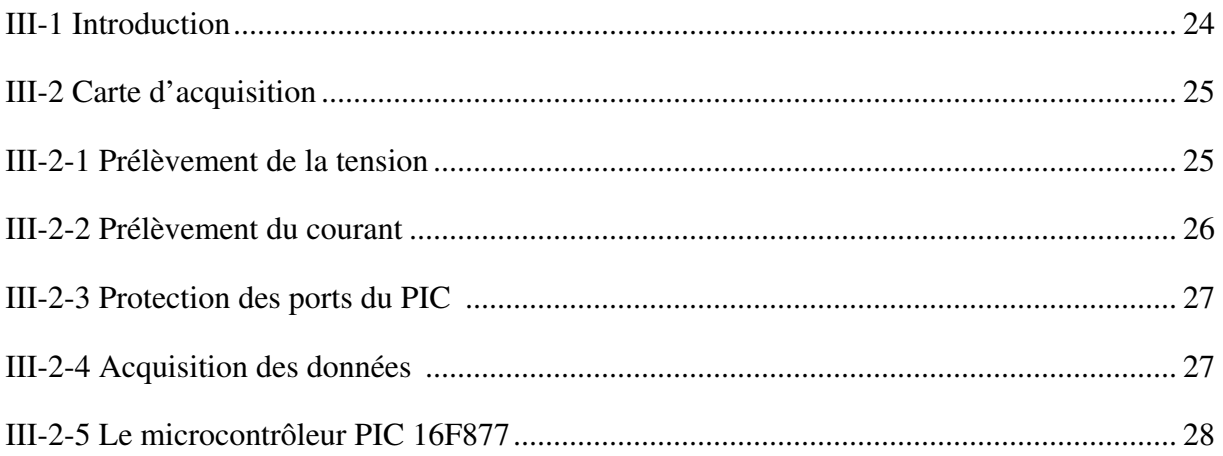

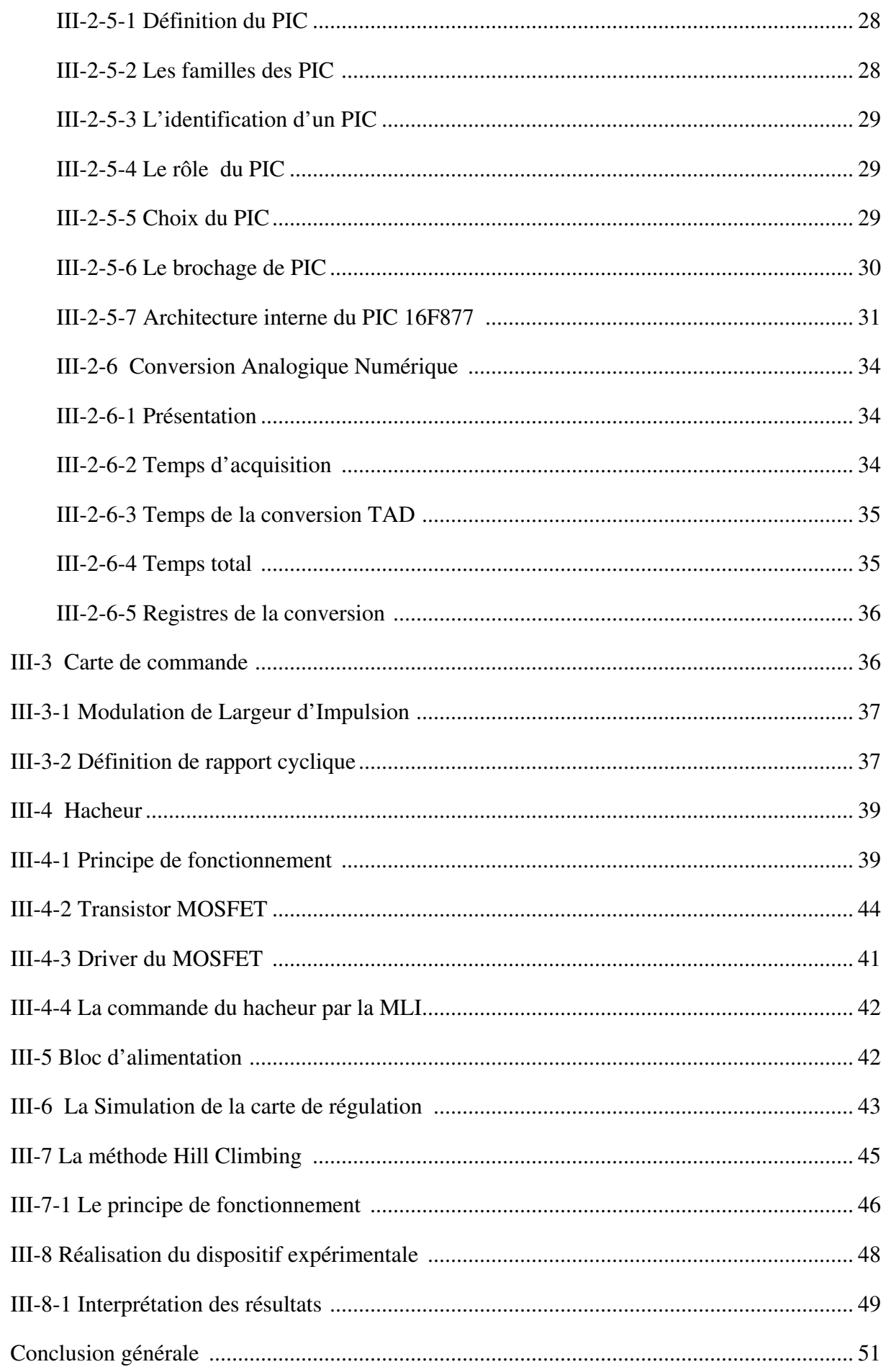

# **Listes des figures**

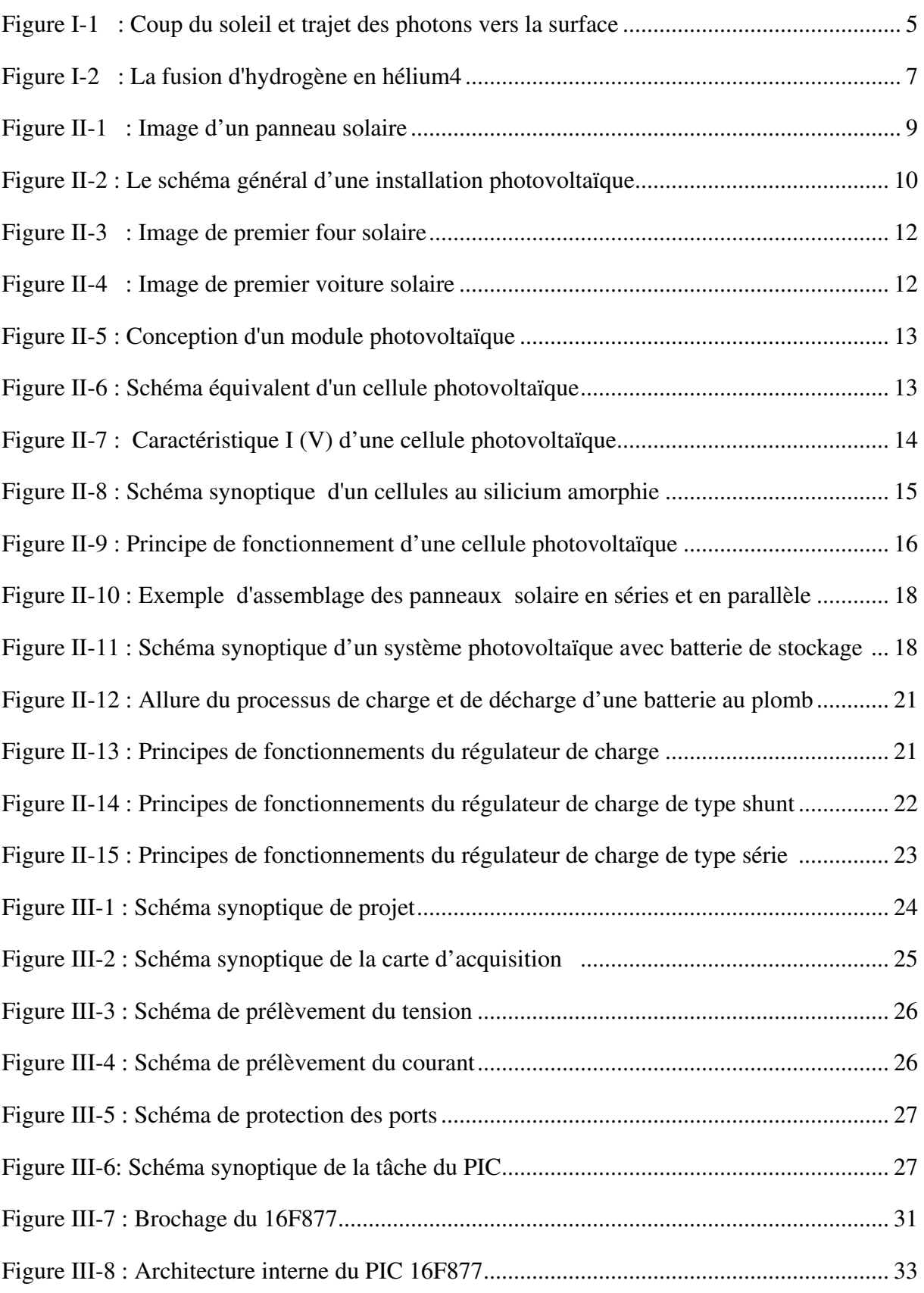

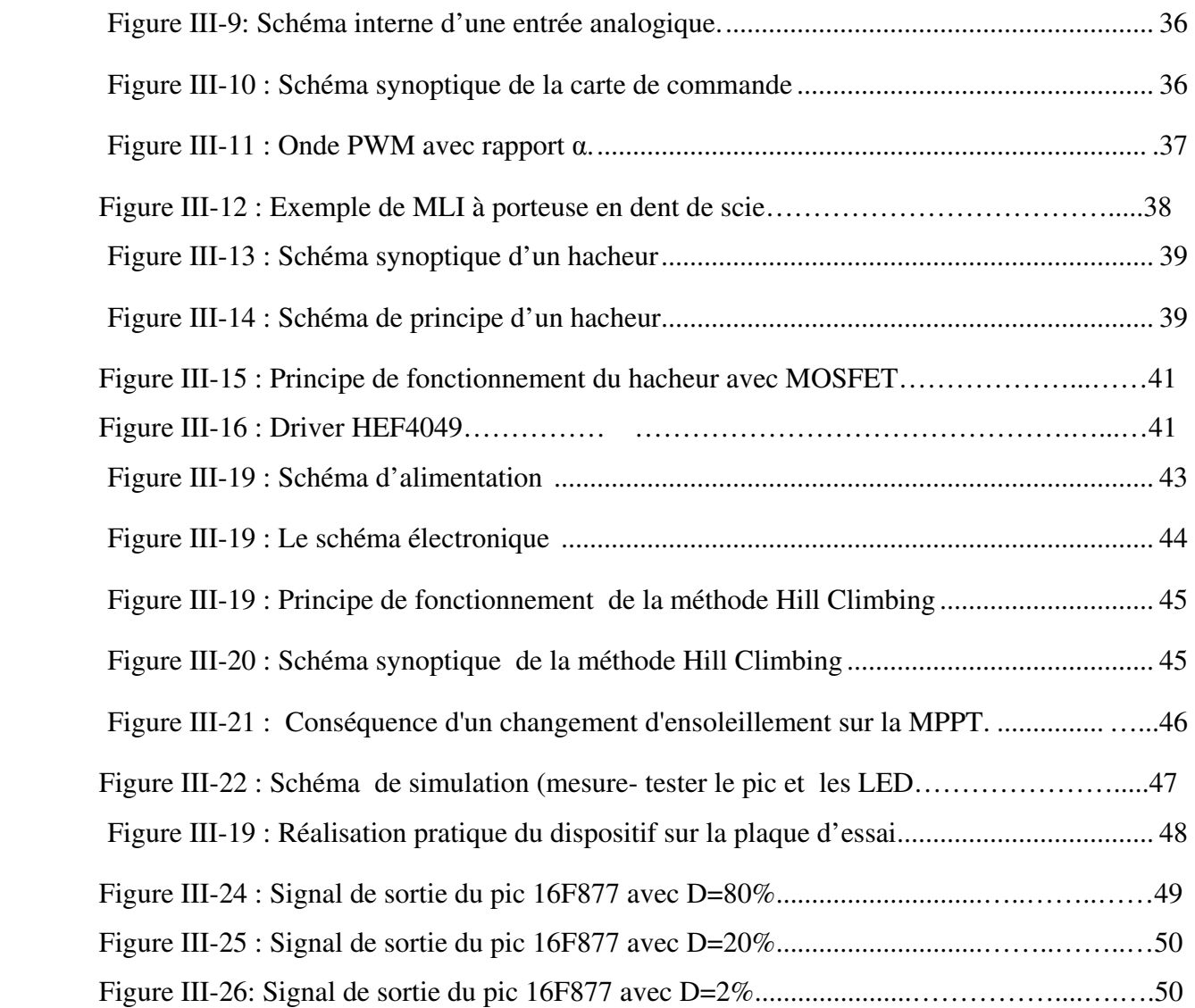

Résumé

Le travail présent c'est un aperçu sur les systèmes solaires photovoltaïques. Après cela on présente dans ce projet la réalisation d'un régulateur de charge pour un système solaire photovoltaïque. 

Le régulateur protège les batteries solaires contre la charge excessive par des panneaux solaires et une décharge profonde par le récepteur. Ceci améliore leur durée de vie car la batterie est un composant faible du système solaire photovoltaïque.

abstract

The present work is an overview of solar photovoltaic systems. After that we present in this project the realization of a charge controller for solar photovoltaic system.

The controller protects solar batteries against excessive load by solar panels and deep discharge by the receiver.

This improves their life because the battery is low component of the solar photovoltaic system.

# Les mots clés

PWM : pulse with modulation(MLI en français) MLI : modulation de largeur d'impulsion MPPT : Maximum power point tracking URAER : Unité de Recherche en Energies Renouvelables en Milieu Saharien

Introduction

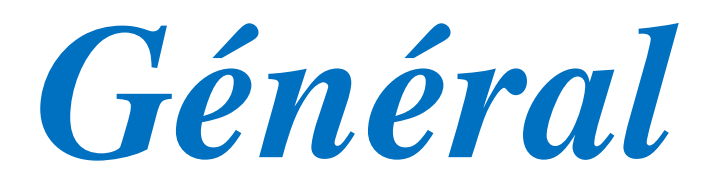

#### Introduction général :

 Vu le souci d'épuisement des réserves mondiales connues (pétrole, charbon, gaz….etc) les crises économiques (flambée des prix du pétrole), les accidents des centrale nucléaires tels que ceux de Three Mile Island (USA, 1979) ou de Tchernobyl (URSS,1986), le souci de pollution, le besoin sans cesse croissant en énergie, toutes ces perspectives renforcèrent l'intérêt du grand public envers les énergies renouvelables, en particulier l'énergie photovoltaïque, qui s'impose comme une des sources d'énergies renouvelables les plus prometteuses De par sa situation géographique, l'Algérie dispose d'un important gisement solaire surtout dans le Sud du pays (Tableau 1).

 L'énergie solaire est certainement la plus importante en quantité en Algérie en général, et dans notre région en particulier, située sur les désert ; particulièrement en été, la quantité varie entre 4 (kWh/ m2/ jour) en hiver et peut atteindre 8,5 (kWh/ m2/ jour) en été.

| Spécifier                                | Région côtière | Haute palataux | déserts |
|------------------------------------------|----------------|----------------|---------|
| Durée moyenne (heure /âne)               |                | 10             | 86      |
| D'ensoleillement (heure /âne)            | 2650           | 3000           | 3500    |
| Energie moyenne reçu (kWh / $m^2$ / 1700 |                | 1900           | 2650    |
| âne)                                     |                |                |         |

Tableau 1: Potentiel d'énergie solaire en Algérie

Alors, nous cherchions un projet tuteuré en rapport avec l'énergie renouvelable car ce domaine nous intéresse beaucoup et nous pense que les nouvelles énergies développent de plus en plus. Donc, on s'est renseignée sur les projets disponibles, et Melle Romani proposait donc ce projet qui nous a toute de suite attiré, pour nous c'était une opportunité d'apprendre, donc de mieux comprendre ce domaine. De plus, réaliser un régulateur de charge nous-mêmes comme ceux vendus sur le marché, nous a vivait fortement. Ce projet consiste à recharger des batteries à l'aide de panneaux solaires, il comporte une partie de programmation qui nous faisait, au début, un peu peur mais nous sommes que c'est l'occasion de nous perfectionner un peu plus sur ce sujet.

#### But de projet :

 L'objectif de ce travail est la réalisation d'un régulateur solaire à base de microcontrôleur destiné pour le contrôle de l'état de charge des batteries

# Présentation du projet:

 Notre projet s'inscrit dans le cadre des projets tuteurés de deuxième année Master physique énergétique, il s'agit de réaliser un régulateur de charge électronique pour installation photovoltaïque avec batterie d'accumulateurs.

Chapitre I

L'énergie solaire

#### I-1 Introduction :

 De nos jours, l'homme à sa disposition sur la Terre de nombreuses sources d'énergie. Les plus utilisées sont les énergies dites fossiles (charbon, pétrole, gaz) car non renouvelables et issues d'un long processus de transformation de la matière organique, parce qu'elles sont faciles à exploiter, et rentables. Cependant, pour différentes raisons, il s'avère que ces énergies ne peuvent plus être utilisées. Tout d'abord, les réserves d'énergie fossiles commencent à s'amoindrir. Ensuite, en raison de la très forte demande en provenance des pays en voie de développement comme la Chine et l'Inde pour ne pas les citer, les prix de ces énergies ne cessent d'augmenter, les rendants inabordables pour certain personnes. Et puis, lors de leur utilisation, ces énergies émettent une grande quantité de gaz à effet de serre (dioxyde de carbone, notamment) qui participent fortement au réchauffement planétaire, qui devient un problème grandissant pour la Terre et les êtres vivants.

 De nombreuses énergies non polluantes, ou renouvelables, ou abondantes partout à la surface du globe pourraient pourtant être utilisées par l'homme. Entre autres, on distingue l'énergie éolienne, l'énergie nucléaire, l'énergie hydroélectrique et l'énergie solaire. Mais l'énergie éolienne n'est pas assez rentable, au sens qu'elle ne permet pas de produire beaucoup d'énergie par unité de surface. L'énergie nucléaire, même si elle a un fort rendement, produit des déchets très polluants et peu dégradables. De plus elle fait peur en raison des graves accidents qui peuvent se produire (catastrophe de Tchernobyl), et en raison du risque de prolifération nucléaire. L'énergie hydroélectrique a un bon rendement mais, un fort impact écologique et humain, n'est pas disponible partout, et la plupart des espaces qui lui sont propices sont déjà saturés de barrages. L'énergie solaire, elle est disponible partout à la surface du globe, en quantité égale dans l'année, et a un bon rendement grâce à la technologie actuelle. Elle est de plus facile à exploiter. Elle semble être l'énergie la plus prometteuse pour l'avenir. C'est pour cela que nous avons décidé de l'étudier plus en détail.

# I-2 Le Soleil:

 Le Soleil est une étoile, la seule du système solaire, et la plus proche de nous. La plus proche après elle est Proxima du Centaure, située à 4,2 années lumières du Soleil.

| Âge                                | 4,6 milliards d'années |              |  |
|------------------------------------|------------------------|--------------|--|
| Diamètre équatorial                | 1 392 530 km           |              |  |
| Circonférence                      | 4 372 544 km           |              |  |
| Distance par rapport à la Terre    | 149 598 000 km         |              |  |
| Composition (élements/pourcentage) | Hydrogène              | $73,46\%$    |  |
|                                    | Hélium                 | 24,85%       |  |
|                                    | Oxygène                | 0,77%        |  |
|                                    | Carbone                | 0,29%        |  |
|                                    | Fer                    | 0,16%        |  |
|                                    | Néon                   | 0,12%        |  |
|                                    | Azote                  | 0,09%        |  |
|                                    | Silicium               | 0,07%        |  |
|                                    | Magnésium              | 0,05%        |  |
|                                    | Soufre                 | 0,04%        |  |
|                                    | Autres éléments        | 0,01%        |  |
| Température                        | Noyau                  | 15 000 000 K |  |
|                                    | Zone radiative         | 1500000K     |  |
|                                    | Zone de convection     | 6 000 K      |  |
|                                    | et photosphère         |              |  |
| Densité (eau=1)                    | 1,41                   |              |  |

Tableau 2: la carte d'identité de soleil

I-2-1 Le noyau: il s'étend du centre à environ 0,2 rayon solaire. Sa masse volumique est supérieure à 150 000 k/m3. C'est là qu'est produite l'énergie solaire.

I-2-2 La zone radiative: elle s'étend de 0,2 à 0,7 rayon solaire environ. Sa température est bien plus basse que celle du noyau, mais sa densité reste très forte. Cette zone joue un rôle important dans les transferts et le filtrage de l'énergie, du cœur vers la surface du Soleil.

I-2-3 La zone de convection: elle s'étend de 0,7 rayon solaire à 400 km de la surface du Soleil environ. Elle permet les échanges d'énergie entre la zone radiative et la photosphère. En raison de sa faible densité, les échanges dans cette zone se font par convection: les gaz chauds remontent à la surface, se refroidissent, puis redescendent, se réchauffent, remontent, et ainsi de suite.

 I-2-4 La photosphère: elle s'étend sur les derniers 400 km du rayon de l'étoile. une partie de la lumière visible que nous percevons y est produite. Elle est composée de gaz moins denses que les autres couches du Soleil.

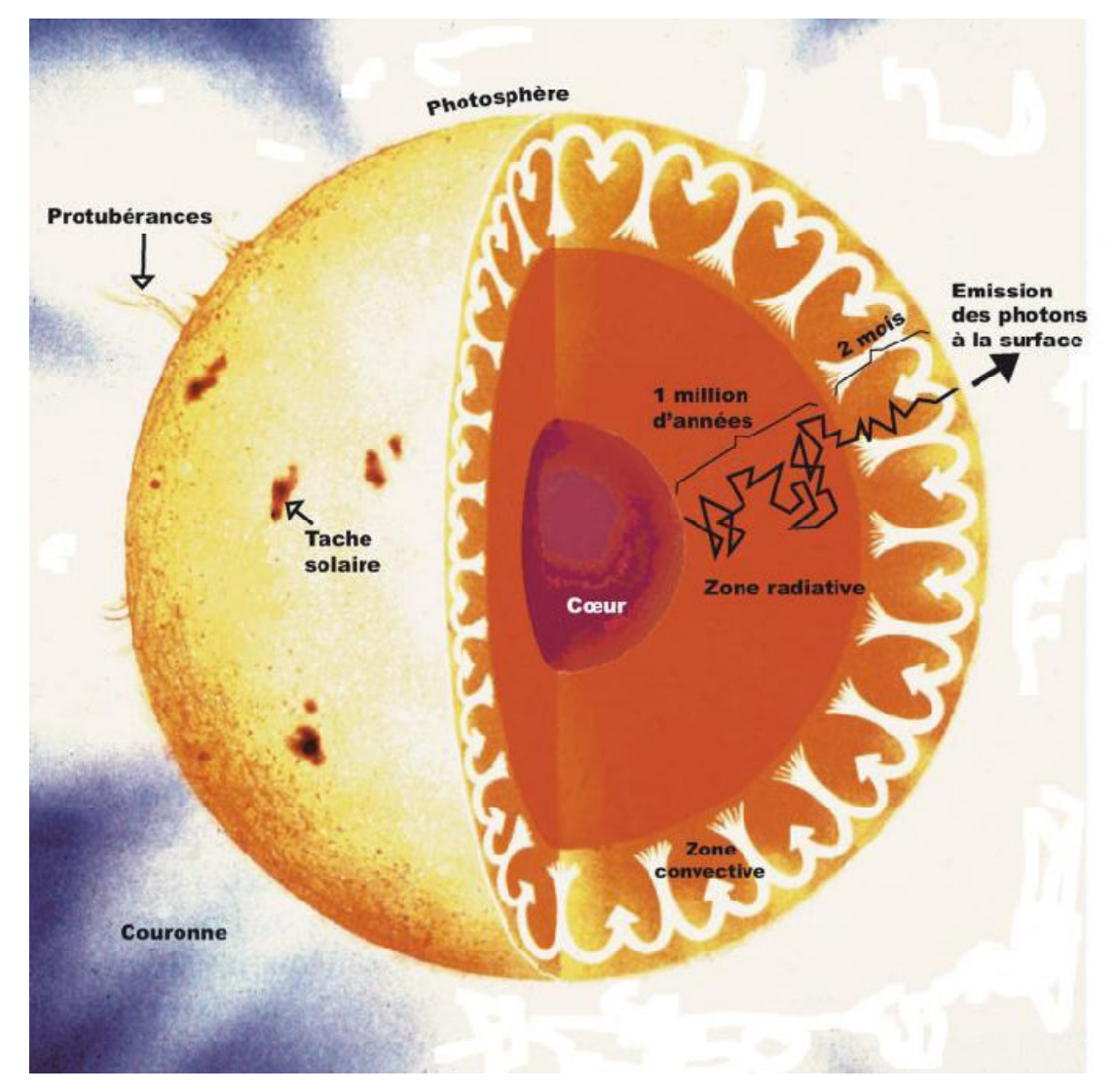

Figure I-1 : Coupe du Soleil et trajet des photons vers la surface

#### L' énergie solaire:I-3

Le Soleil produit de l'énergie grâce aux réactions de fusion nucléaires qui se produisent en son noyau, à cause de la chaleur et de la pression très élevées: les atomes d'hydrogène et leurs isotopes se heurtent violemment pour former de l'hélium4, libérant en même temps une énorme quantité d'énergie sous forme d'un rayonnement électromagnétique de basse longueur d'onde et de très haute fréquence: les rayons gamma. Ainsi, chaque seconde, le Soleil transforme 600 millions de tonnes d'hydrogène en hélium et perd 4 millions de tonnes, expulsées dans l'espace sous forme de particule ou de rayonnement. Tous les atomes présents au coeur du Soleil peuvent fusionner. C'est ainsi que tous les éléments présents dans l'Univers ont été formés.

Après avoir étés émis à la suite des réactions nucléaires à l'intérieur du noyau, les rayons gamma doivent, pour atteindre la surface, traverser la zone radiative du Soleil. Cependant, la zone radiative est opaques et très dense, et les rayons gamma sont absorbés par les atomes de cette zone et sont réémis sous forme de photons de moindre énergie, à leur tour absorbés et réémis, jusqu'à atteindre la surface du Soleil, en passant par la zone de convection et la chromosphère. Du coup, les photons produits à l'intérieur du noyau mettent parfois un temps estimé entre 20 000 et 50 millions d'années à atteindre la surface du Soleil mais toutes les longueurs d'onde du spectre de la lumière y sont représentées, ou presque. Puis, en 8 minutes en moyenne, à la vitesse de 3.108 m/s, les photons atteignent la Terre.

Deux atomes d'hydrogène fusionnent et libèrent un neutrino et un positron, formant un atome de deutérium, un isotope de l'hydrogène:

$$
2^{1}1H \Rightarrow 2^{1}1H + e^{+} + v
$$
 (I-1)

L'atome formé fusionne avec un atome d'hydrogène et libère un photon gamma, formant un atome d'hélium3, un isotope de l'hélium:

$$
{}^{2}1H + {}^{1}1H \Rightarrow {}^{3}2He + y \tag{I-2}
$$

L'atome d'hélium3 fusionne avec un autre atome d'hélium3, formant deux atomes d'hydrogène et un atome d'hélium4:

$$
2^3 \, \text{2He} \Rightarrow \, 4^2 \, \text{He} + \, 1^1 \, \text{H} \tag{I-3}
$$

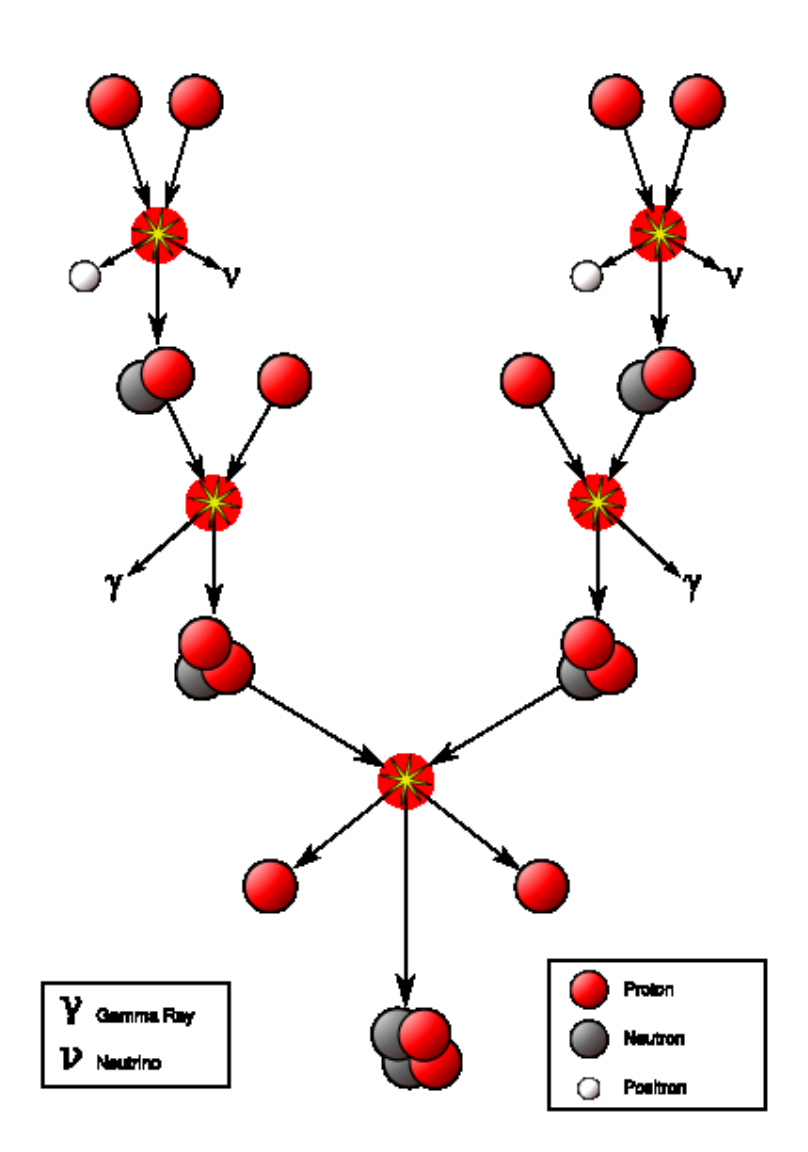

Figure I-2 : La fusion d'hydrogène en hélium4

On estime aujourd'hui que le Soleil va encore «vivre» pendant 6 milliards d'années. Tout ce temps, il continuera à produire de l'énergie. L'énergie solaire est donc une source infinie d'énergie.

# I-3-1 Les constante solaire[3]::

C'est l'énergie solaire reçue par unité de temps à la limite supérieure de l'atmosphère, sur une unité perpendiculaire aux rayons solaires et pour une distance terre soleil à la valeur moyenne. Cette constante qui n'en est pas une au sens physique du terme ; car elle fluctue d'environ 0.2% tout les trente ans est estimée à 1353(w/ m²). Elle fut introduite en 1837 par le physicien français Claude Pouillet.

# I-3-2 Gisement solaire

Le gisement solaire est caractérisé par deux notions bien distinctes :

# I-3-2-1 Eclairement (rayonnement) :

Correspond à la puissance instantanée reçue au sol. Il s'exprime ; en watt par mètre carré (w/ m²)

# I-3-2-2 Irradiation :

Correspond à l'énergie totale qui est reçue durant un espace de temps déterminée (souvent par jour). Par exemple l'irradiation d'un jour est 5(kWh/ m²).jour.

Ces deux caractéristiques sont de toute évidence variable en fonction du site, de l'heur de la journée et de la saison. De plus, la quantité d'énergie solaire captée est fonction de l'orientation du récepteur.

# II-4 Conclusion

Dans ce chapitre nous avons présenté brièvement le soleil et son énergie et aussi nous avons cité les paramètres essentiel de cette énergie,et cette dernière nous la considérons comme une entrée pour les panneaux solaire qui nous allons traiter dans le chapitre suivent.

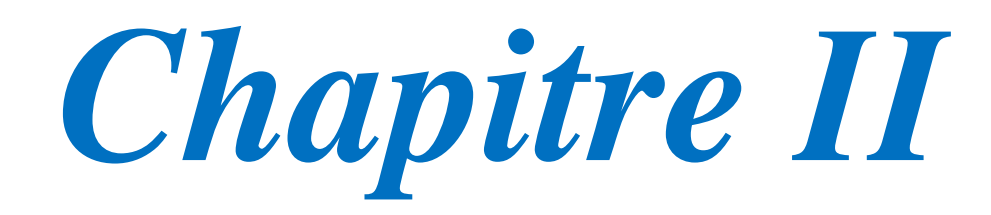

Le système

photovoltaïque

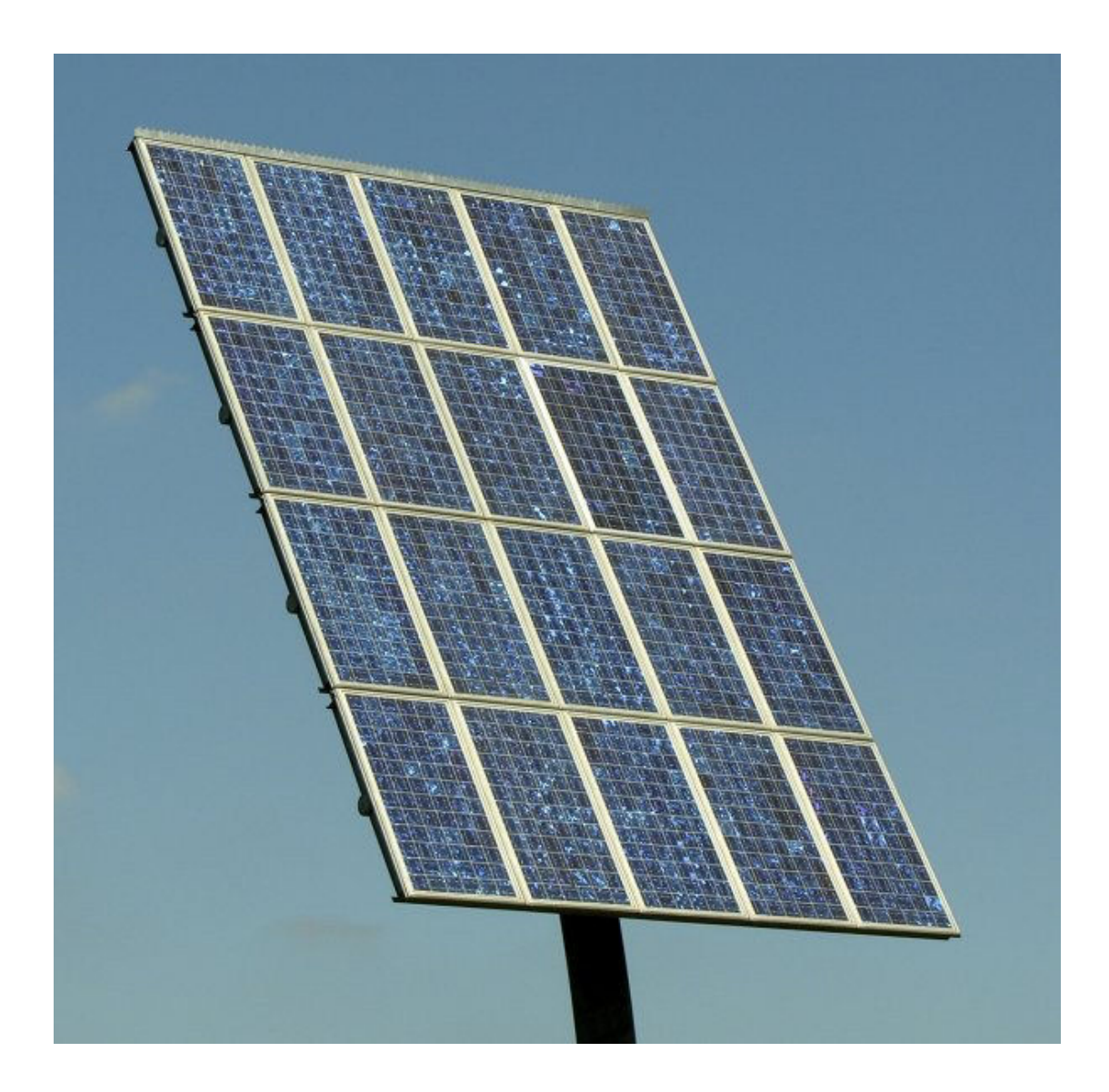

Figure II-1 : un panneau solaire

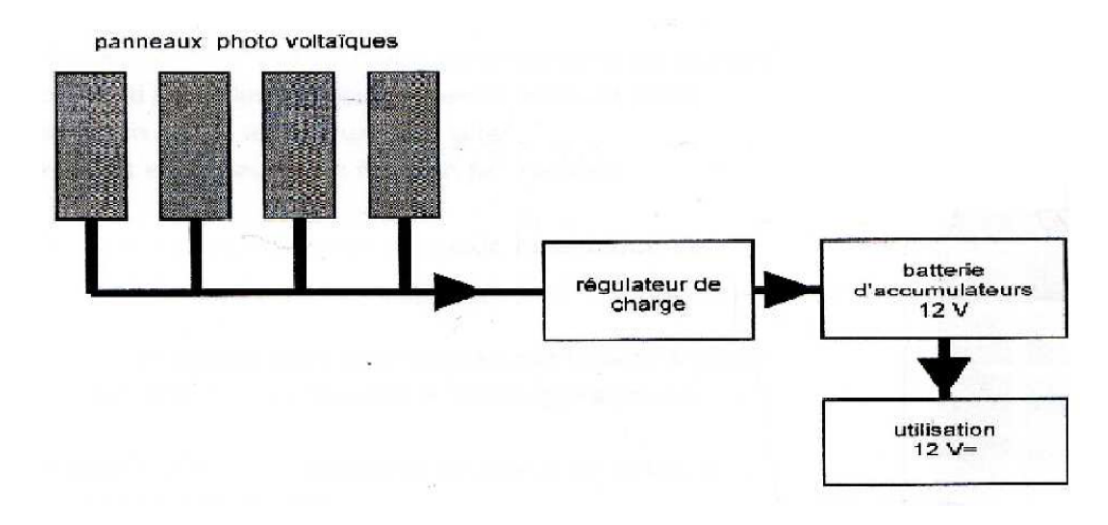

Figure II-2:le schéma général d'une installation photovoltaïque Pour commencer, il faut dimensionner les éléments de system

# II-1 Modules photovoltaïques

# II-1-1 Historique[1]:

.

- $\checkmark$  En 1839, le physicien Alexandre Edmond Becquerel découvre par hasard l'effet photovoltaïque. Une nouvelle voie de l'exploitation de l'énergie solaire s'ouvre alors. Il faudra attendre 1900 pour qu'Einstein explique cet effet et 1910 pour qu'il soit mis en évidence par Robert Andrew Millikan.
- $\checkmark$  En 1872, l'ingénieur suédois *Charles Wilson* construit un distillateur solaire au Chili dans le but d'alimenter en eau douce une mine. Sur une surface de 4700 m², ce distillateur produisit pendant 40 ans 23000 litres d'eau par jour à un prix minime.
- $\checkmark$  En 1875, l'industriel allemand Werner von Siemens décrit le principe d'une photovoltaïque au silicium ainsi que le principe photovoltaïque devant l'Académie des Sciences de Berlin.
- $\checkmark$  En 1944 français Félix Trombe invente le premier four solaire à concentration
- $\checkmark$  en 1954, la création de la toute première cellule photovoltaïque au silicium. Elle est mise au point par les américains Gerald Pearson, Daryl Chapin et Calvin Fuller, des laboratoires de la Bell Téléphone.
- $\checkmark$  En 1958, et l'invention d'une cellule d'un rendement de 8% pour son premier emploi par l'industrie aérospatiale. Le premier satellite équipé de cellules photovoltaïques, Vanguard 1, est donc lancé en 1958.
- $\checkmark$  en 1973, La première maison alimentée en électricité par des cellules photovoltaïque est construite.

Jusqu'à ce jour les recherches et les développements continuent dans ce domaine.

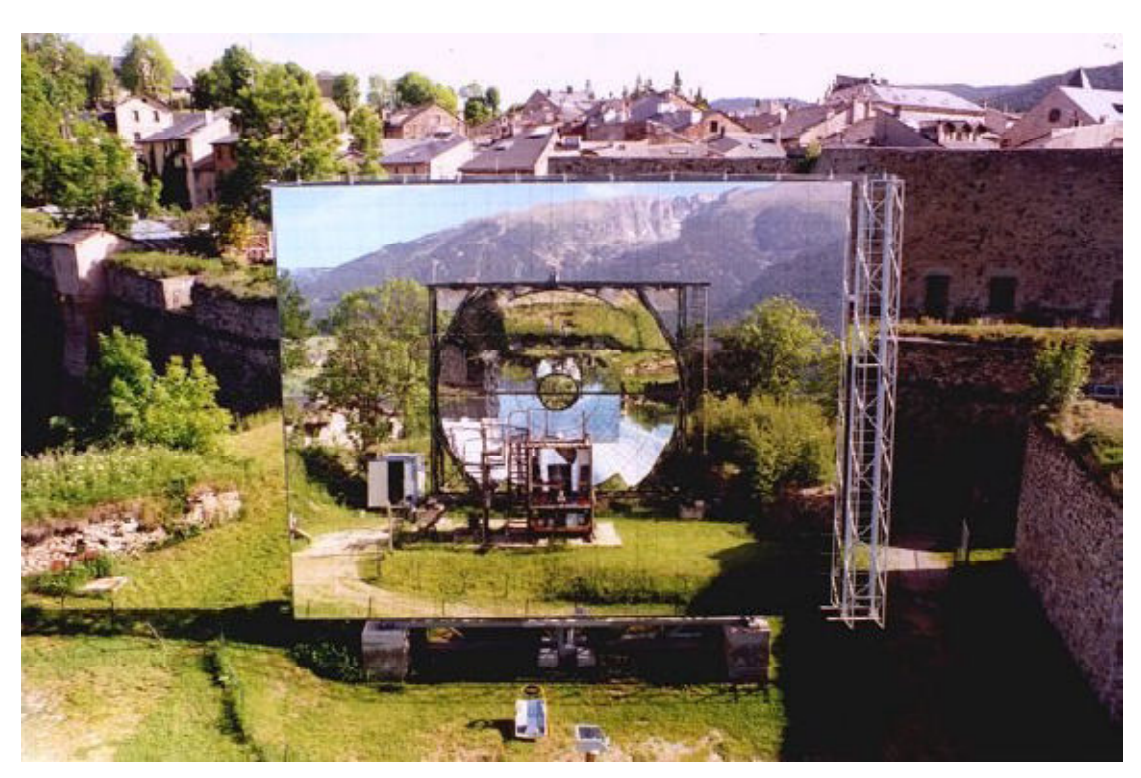

Figure II-3 : Le premier four solaire

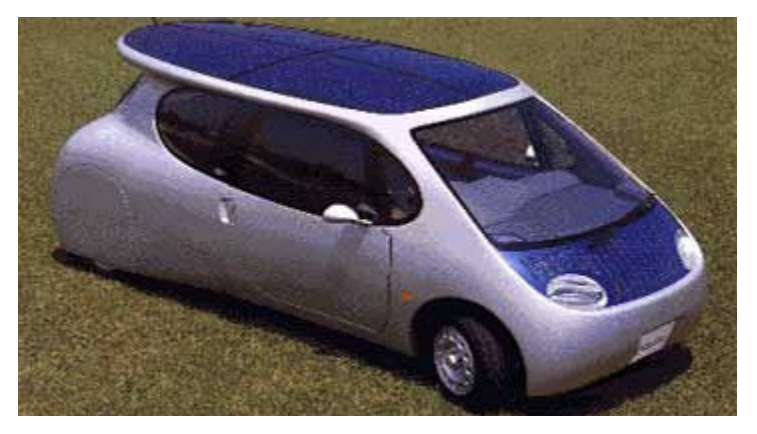

Figure II-4: La première voiture solaire

# II-1-2 La conception d'un module photovoltaïque :

Tout d'abord, il faut savoir qu'un panneau ou module photovoltaïque est constitué de plusieurs éléments appelés photopile associés en série qui transforment l'énergie solaire directement en électricité. Un élément de photopile génère une tension assez faible : de 0,5 à 1,5 V. Ils sont en série dans le but de pouvoir délivrer en sortie une tension suffisante pour charger des batteries.

Pour mieux comprendre, voici le modèle d'un module photovoltaïque et le schéma équivalent d'une cellule photovoltaïque.

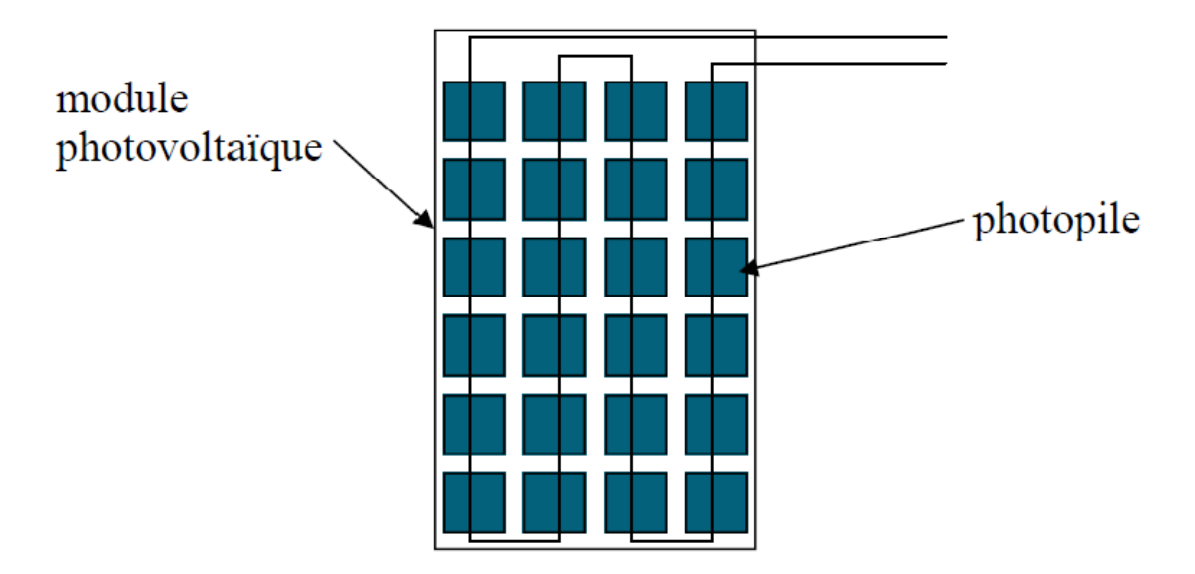

Figure II-5 :Conception d'un module photovoltaïque

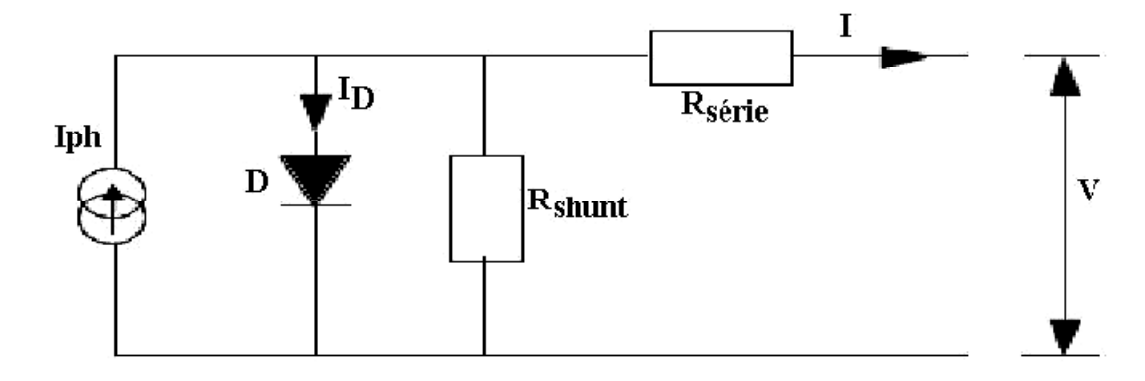

Figure II-6 : schéma équivalent d'une cellule photovoltaïque

$$
I = I_{ph} - I_D - \frac{V + R_s \cdot I}{R_{sh}}
$$
 (II-1)

$$
I_{D} = I_{s} \left( exp \left( q \frac{V + R_{s} I}{A.k.T} \right) - 1 \right)
$$
 (II-2)

#### II-1-3 Caractéristique courant - tension

La courbe caractéristique d'une cellule PV représente la variation du courant qu'elle produit en fonction de la tension à ses bornes, depuis le court-circuit (tension nullecorrespondant au courant maximum produit) jusqu'au circuit ouvert, (courant nul pour une tension maximale aux bornes de la cellule). Cette caractéristique  $I = f(V)$  se met sous la forme mathématique à partir des deux équations (1) et (2) précédentes comme suit:

$$
I = I_{ph} - I_s \left( exp \left( q \frac{V + R_s \cdot I}{A \cdot k \cdot T} \right) - 1 \right) - \frac{V + R_s \cdot I}{R_{sh}} \tag{II-3}
$$

 $Is =$ courant de saturation de la diode  $\therefore$  T = température de la cellule

Q= la charge de l'électron ; k= constant de Boltzmann

A= facteur d'idéalité de la diode

Si on trace le courant I en fonction de la tension V , on aura une soustraction dedeux courbes: ( $\overline{I}$ ph) et ( $\overline{I}$ D) avec Rsh très élevée.

.

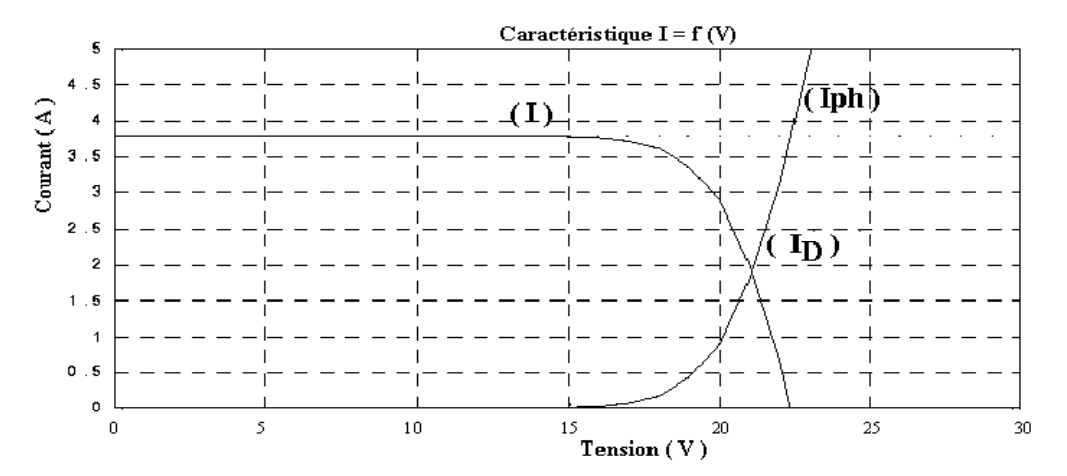

Figure II-7 : Caractéristique I (V) d'une cellule photovoltaïque

# II-1-4 Le rendement d'un cellule photovoltaïque

Le rendement d'une cellule photovoltaïque est le rapport entre la puissance électrique maximum généré et la puissance lumineuse reçue sur sa surface.

# II-1-5 Déférent type de cellule photovoltaïque:

 Il y plusieurs type des cellules photovoltaïque sa dépend de la technologie utilisée pour fabrique ces cellule.

Généralement il existe 3 grande famille de ces cellules chaqu'un et son caractéristiques (rendement, duré de vie,….)

Premièrement silicium monocristallin avec rendement 15% et DV 35 ans.

Deuxièment silicium polycristallin avec rendement entre 12 et 14% et DV 25 ans.

Troisièment silicuim amorphie avec rendement entre 5 et 7% et DV 10 ans.

On prendre ce dernière comme exemple :

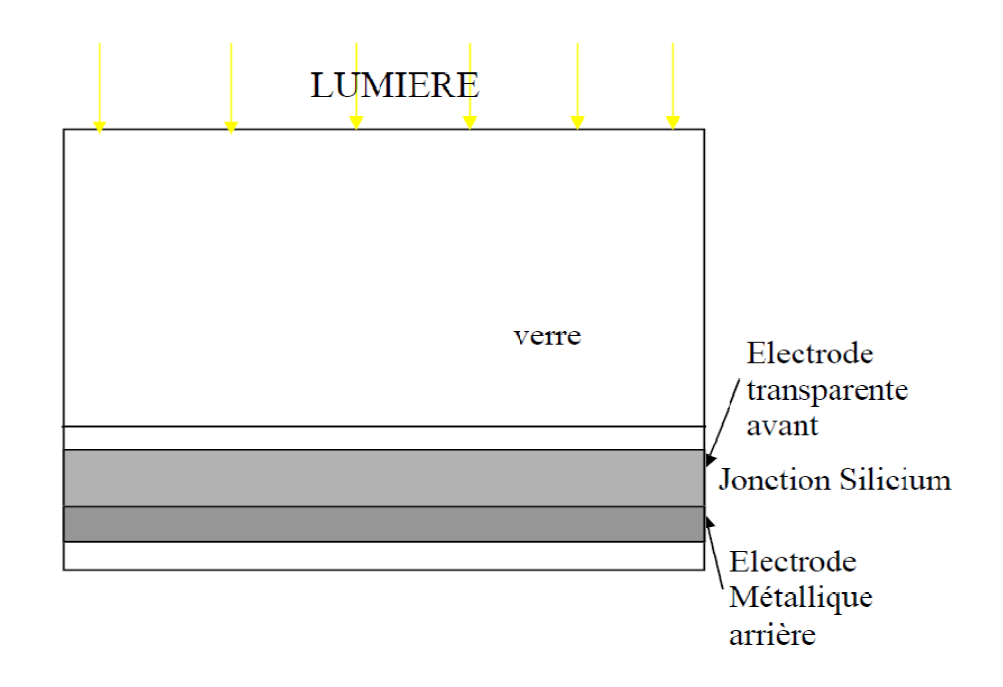

Figure II-8 : schéma synoptique d'une cellule au silicium amorphe

#### II-1-6 Le principe de fonctionnement

L'effet photovoltaïque correspond à l'apparition d'une différence de potentiel entre les deux côtés d'une jonction semi-conductrice sous l'action d'une radiation lumineuse. Cette conversion photovoltaïque est effectuée à l'aide des cellules photovoltaïques fabriquées généralement en silicium cristallin. Si une charge est placée aux bornes de la cellule, les électrons de la zone N rejoignent les trous de la zone P via la connexion extérieure, donnant naissance à une différence de potentiel et un courant électrique circule figure IV

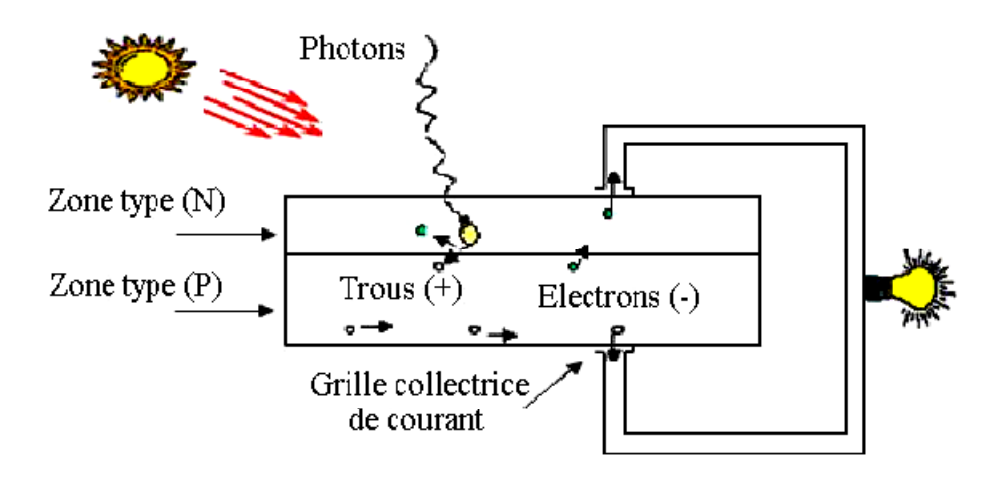

Figure II-9: Principe de fonctionnement d'une cellule photovoltaïque

# II-1-7 domaine d'application[1]:

 Les systèmes de génération électrique basés sur des panneaux solaires photovoltaïques sont une solution idéale pour des applications diverses demandant une fourniture d'énergie indépendante du réseau électrique conventionnel, ou bien qui soient complémentaires. Ces installations sont utilisées pour fournir de l'électricité pour des lieux qui sont difficile d'accès par le réseau électrique, ou dans des zones qui présentent une déficience importante d'approvisionnement électrique. Ils sont indiqués, entre autres, pour les utilisations suivantes:

# Électrification domestique et services publics :

- habitations à usage permanent ou temporaire.
- éclairage public au moyen de réverbères autonomes.
- installations de tourisme rural.

#### Applications agricoles, d'élevages et industrielles :

- Pompage d'eau.
- Systèmes d'irrigation.
- Systèmes de traitement et de dessalement des eaux.

#### Télécommunications, signalisation maritime :

- Télécommunications : relais de TV, radio et téléphonie.
- Signalisation maritime et terrestre.
- Dispositifs d'alarme.

# II-1-8 les avantages de système photovoltaïque[7]

Les systèmes solaires photovoltaïques offrent de nombreux avantage, dont les suivants :

- ils ont un fonctionnement sûr, non polluant et silencieux.
- 0 ils fonctionnent de façon rentable dans les régions éloignés et dans de nombreuses. applications résidentielles et commerciales.
- ils n'exigent presque aucun entretien.

# II-1-9 les inconvénients de système photovoltaïque[7]

- la fabrication du module photovoltaïque relève du domaine de la haute technologie et requiert des investissements d'un cout élevé.
- 0 le rendement réel de conversion du module est faible (la limite théorique pour une cellule au silicium cristallin est de 28 %).

- lorsque le stockage de l'énergie électrique sous forme chimique est nécessaire, le cout du système complet est accru.

Remarque: généralement Pour satisfaire les besoins des charges couramment utilisées, il faut envisager un assemblage de plusieurs cellules photovoltaïques, soit en série, soit en parallèle Figure II-10.

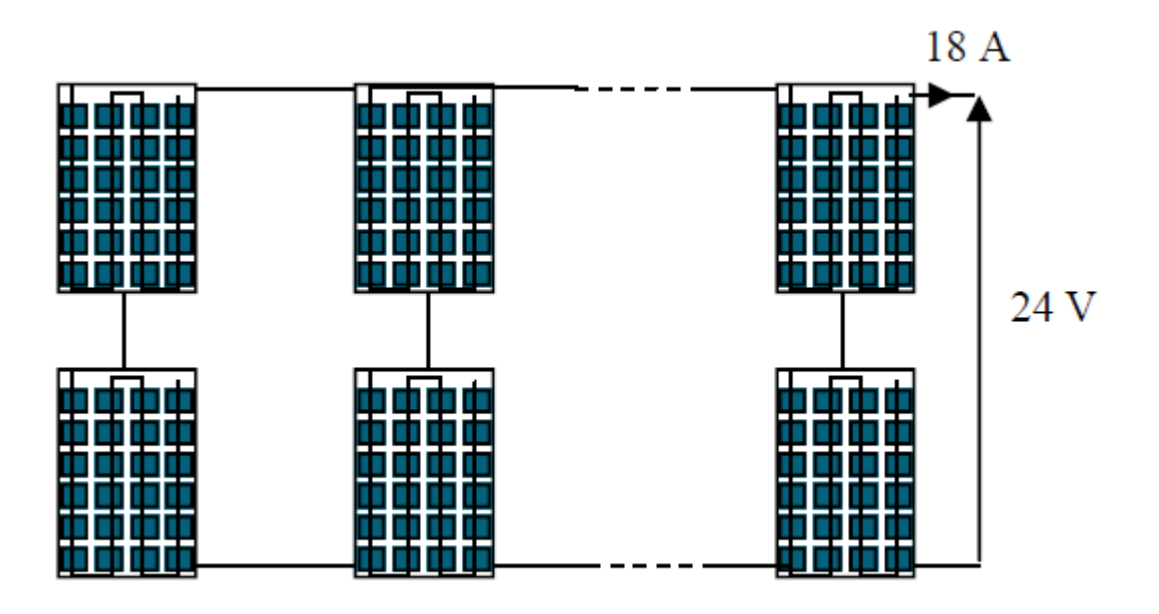

Figure II-10: exemple d'assemblage des panneaux solaire en séries et en parallèle

Exemple : Un panneau délivre un courant de 0.75A et une tension de 12V, ce qui nous fait au total un courant de 18 A (24 branches x 0.75A) et une tension de 24 V (2 modules x 12V).

#### II-2 Les batteries de stockage :

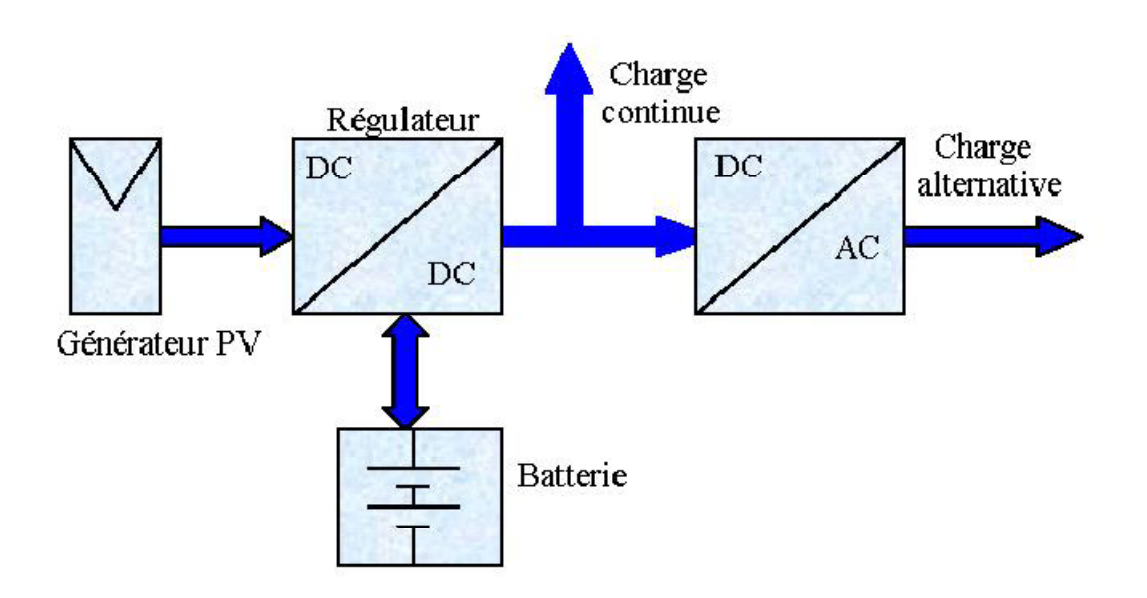

Figure II-11 : Schéma synoptique d'un système photovoltaïque avec batterie de stockage

# II-2-1 Définition[10]:

Une batterie solaire est un appareil destiné à stocker l'énergie électrique produite par les panneaux solaires photovoltaïques. Le courant qui y entre ou qui en sort est forcément continu et non alternatif.

# II-2-2 les type des batteries[1]:

Il existe plusieurs types d'accumulateurs électrochimiques au Pb, Ni-Cd, Li-ion,....

Toutefois les plus anciens et les plus couramment utilisés sont ceux réalisés au plomb et au nickel cadmium. Dans le domaine solaire, les accumulateurs au plomb sont les plus utilisés, car ils peuvent résister à de nombreux cycles de charge et de décharge sans être endommagés.

# II-2-3 Caractéristiques électriques des batteries d'accumulateurs

Les caractéristiques des batteries font l'objet de beaucoup d'études et disposent d'une terminologie qu'il est important de définir afin d'éviter des confusions.

II-2-3-1 Capacité standard d'un accumulateur: le temps (en heures) pendant lequel l'accumulateur peut délivrer une certaine intensité de courant avant d'être déchargé [Ah].

II-2-3-2 Taux de charge/décharge: le rapport entre la capacité nominale de la batterie et le temps de charge ou de décharge exprimé en heures [C/h].

II-2-3-3 Etat de charge: la quantité de charge qui peut être restituée par rapport à la capacité à pleine charge [%].

II-2-3-4 Cycle profond: dans le domaine solaire, on utilise des batteries dite à 'cycle profond' (en anglais 'deep-cycle', car elles peuvent être déchargées à plus de 50 % de la capacité nominale.

II-2-3-5 Tension de limite de décharge VLVD (Low Voltage LoadDisconnect): il s'agit de la tension minimale Vmin , que la batterie ne devra pas aller en deçà, afin d'éviter que celle-ci ne soit endommagée.

II-2-3-6 Tension de régulation VR : les constructeurs des batteries définissent une tension de régulation VR inférieure à la tension de gazéification. Cette tension est la valeur maximale que le régulateur permettra à la batterie d'atteindre à une température donnée. Elle peut être dépassée légèrement en fin de charge.

# II-2-4 principe de fonctionnement[10]::

Le principe de fonctionnement des batteries de stockage il base sure le charge et décharge

#### A -Pendant la charge

 Le sulfate de plomb PbSO4 formé au niveau des deux électrodes se convertit au PbO2 (électrode positive) et au Pb (électrode négative) et les ions sulfate retournent dans la solution pour former l'acide sulfurique. Pendant cette phase, la concentration de l'acide augmente et la tension de la batterie Vbat croît également avec le temps. En fin de charge, quand la tension de la batterie atteint la 'tension de gazéification', il y a lieu de limiter le courant de charge pour maintenir la tension de la batterie inférieure à la tension VR (point 'M' (2.4 V/cell))

#### B-Pendant la décharge

Quand la batterie se décharge, les matériaux actifs, le dioxyde de plomb au niveaude l'électrode positive et le plomb spongieux au niveau de l'électrode négativeréagissent avec l'acide sulfurique pour former du sulfate de plomb PbSO4 et de l'eauH2O. Pendant cette phase, la concentration de l'acide décroît et la tension de la batterie Vbat décroît également avec le temps. Lorsque cette valeur décroît jusqu'à la valeur, VLVD (point 'N' (1,8V/cell)), (Fig. 1b-), du sulfate de plomb PbSO4 se formera sur les plaques. Ce phénomène aura comme

conséquences la sulfatation de l'accumulateur qui entraîne une perte de capacité, et le vieillissement de la batterie.

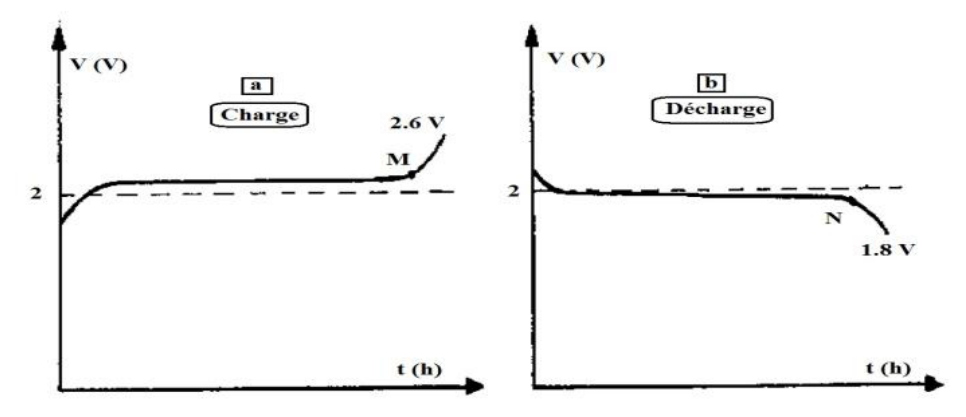

Figure II-12: Allure du processus de charge et de décharge d'une batterie au plomb

# II-3 Le régulateur[5]

 Premièrement, le régulateur de charge est un système automatique dont la fonction principale est d'assurer le contrôle de l'état de charge de la batterie. Quand la batterie est chargée à 100%, il faut arrêter le courant de charge.

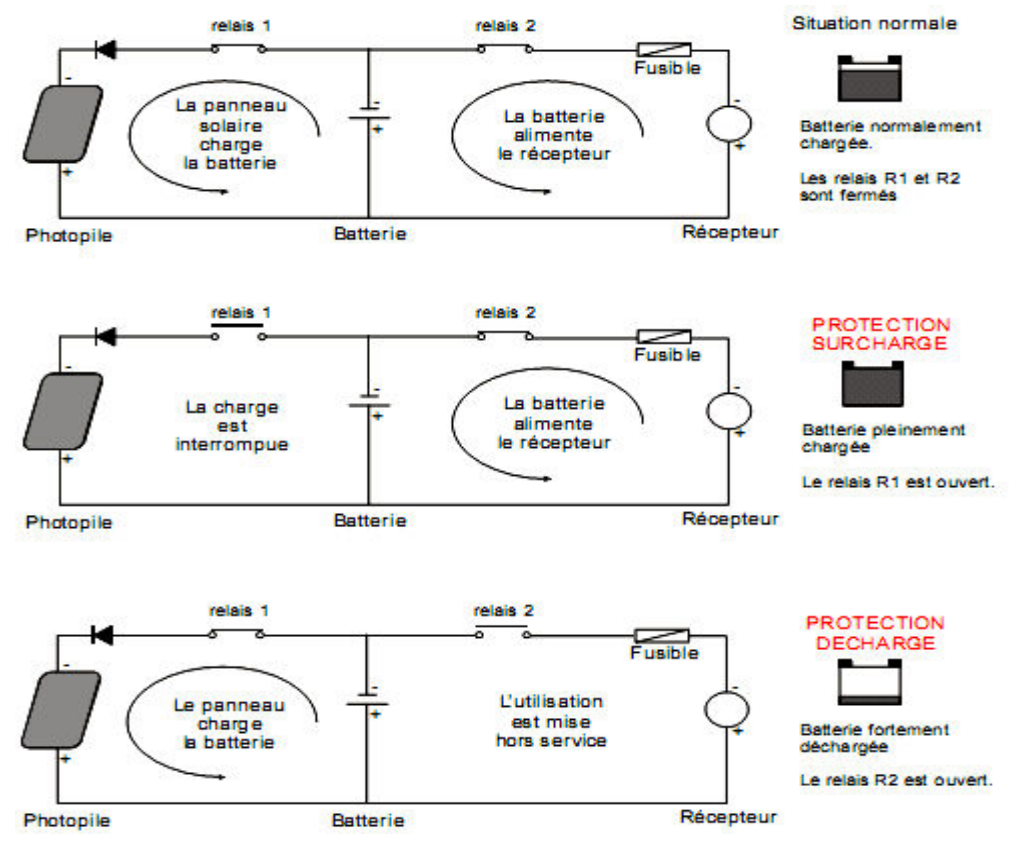

Figure II-13 : Principes de fonctionnements du régulateur de charge

Il faut savoir qu'il y a plusieurs types de régulateur, les plus rependu :

-Régulateur série

-Régulateur shunt

-Régulateur PWM

# II-3-1 Régulateur de type shunt :

C'est le modèle le plus répandu car il est simple à réaliser. Le courant des panneaux solaires est envoyé dans un interrupteur en parallèle avec la batterie lorsque celle-ci atteint sa pleine charge. Le principe de ce circuit est une simple bretelle ; tout le courant passe normalement dans la batterie et lorsque le seuil de coupure est atteint, tout le courant passe dans l'interrupteur. Il est donc nécessaire de rajouter une diode entre cet interrupteur et la batterie pour ne pas court-circuiter la batterie.

Cette diode pourra servir de diode anti-retour. L'interrupteur utilisé est le plus souvent un MOSFET car il est plus intéressent qu'un transistor bipolaire puisqu'il dissipe moins d'énergie.

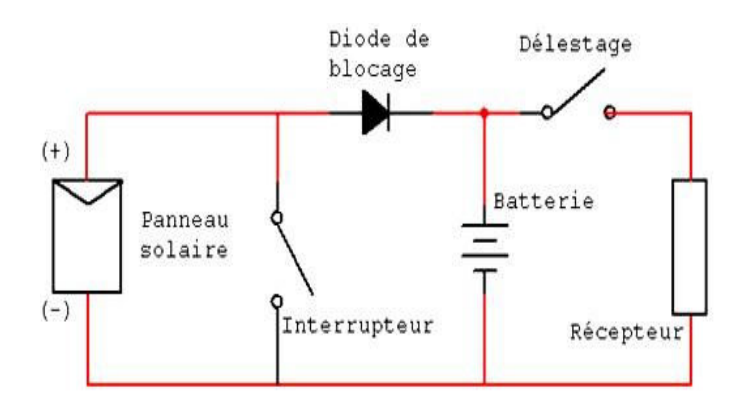

Figure II-14 : Principes de fonctionnements d'un régulateur de charge de type shunt

# II-3-2 Régulateur de type série :

Ce régulateur devient de plus en plus répandu et devrait à terme supplanter le régulateur shunt. Cette fois-ci, l'interrupteur de charge est en série avec la batterie et il s'ouvre lorsque la fin de la charge est atteinte. Les mêmes interrupteurs peuvent être utilisés que pour les shunts

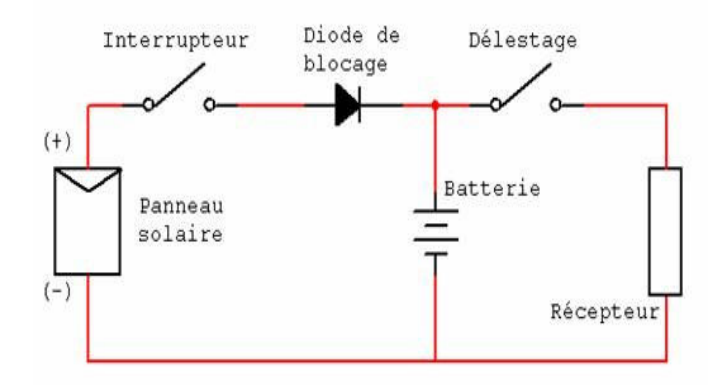

Figure II-15 : Principes de fonctionnements d'un régulateur de charge de type série

# II-3-3 régulateur de type PWM (Pulse With Modulation) :

Le régulateur PWM gère de façon optimale les connexions et les déconnexions du module au reste du système. Selon l'état de charge de la batterie, il effectue des coupures plus ou moins longues et plus ou moins fréquents. Cette technologie permet de charger la batterie à 100% de leur capacité. Il devient le plus utilisé dans les installations photovoltaïques autonomes.

#### Remarque:

Généralement dans les systèmesphotovoltaïques il y des convertisseurs DC/DC,hacheur ou DC/AC onduleur pour pouvoir utiliser le système photovoltaïque avec de différent machine électrique.

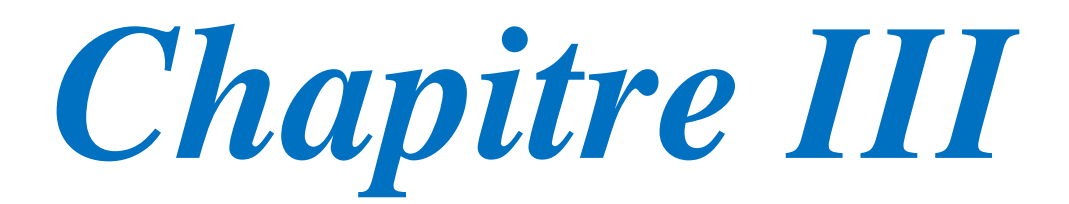

# Réalisation

du régulateur

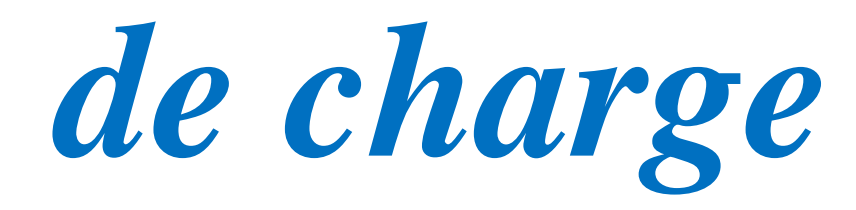
## III-1 Introduction

Ce chapitre représente la mise en œuvre du module Photovoltaïque par l'extraction des grandeurs courant, tension et. Puis l'acquisition de ces dernières dans un microcontrôleur qui traitent l'ensemble pour générer un signal dit PWM qui sert à amorcer notre hacheur pour l'objectif de poursuivre le point optimal.

Le schéma qui contient les deux cartes avec le bloc d'alimentation se trouve dans le schéma global.

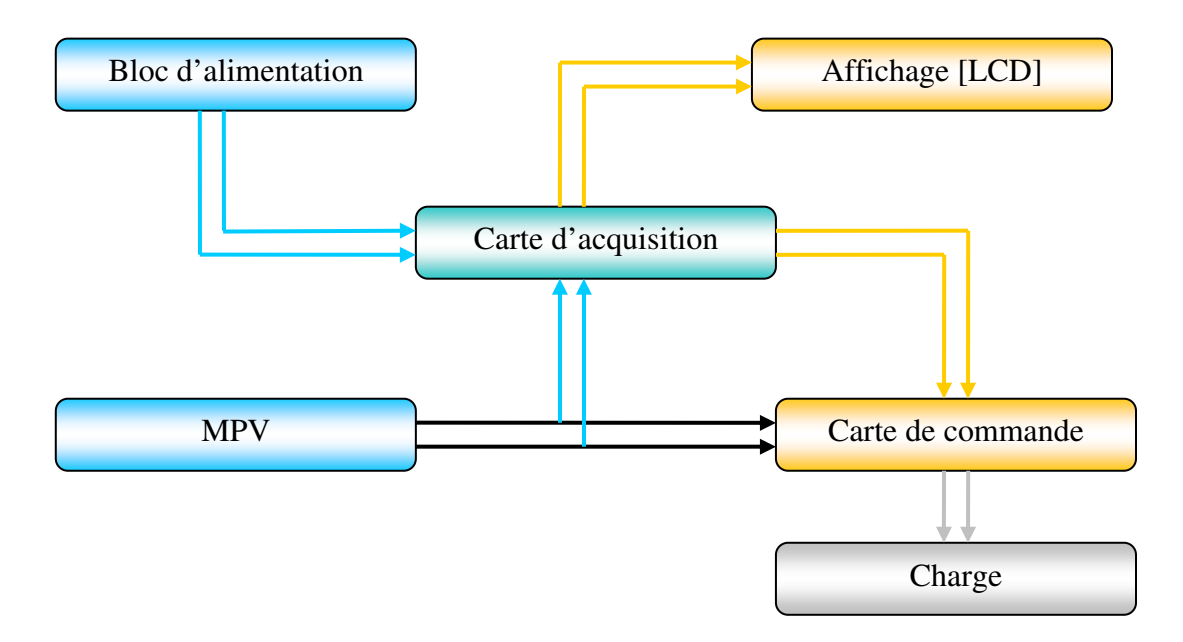

Figure III-1 : Schéma synoptique de projet

Le schéma de la Figure III-1représente notre schéma bloc général afin de principaux blocs constituants notre projet.

On le divise en trois parties principales :

Bloc d'acquisition :Se compose d'un PIC et des circuits de prélèvement.

Bloc de commande :Se constitue d'un hacheur et une charge résistive.

Bloc d'affichage : Se forme d'un périphérique LCD pour le but de la visualisation.

#### III-2 Carte d'acquisition :

Dans la carte d'acquisition, avant que le PIC se mette à convertir les grandeurs (tension, courant), ces grandeurs passent d'abord par des circuits de prélèvement et puis le circuit de protection. Après la conversion, le PIC traite ces données et affiche les résultats à l'afficheur LCD.

La carte d'acquisition est composée de plusieurs blocs Figure III-2 montre les blocs constituants cette carte :

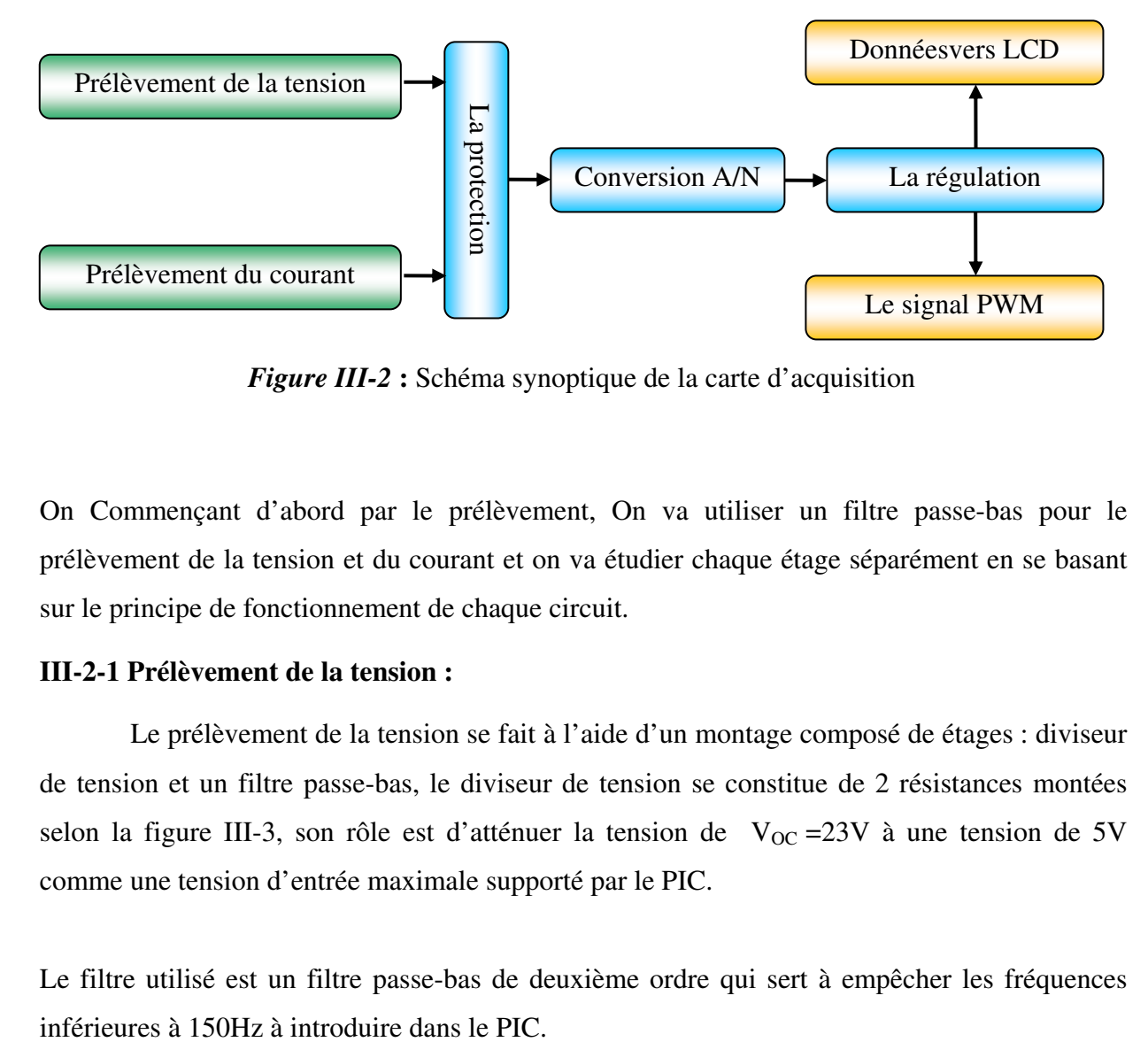

Figure III-2 : Schéma synoptique de la carte d'acquisition

On Commençant d'abord par le prélèvement, On va utiliser un filtre passe-bas pour le prélèvement de la tension et du courant et on va étudier chaque étage séparément en se basant sur le principe de fonctionnement de chaque circuit.

#### III-2-1 Prélèvement de la tension :

 Le prélèvement de la tension se fait à l'aide d'un montage composé de étages : diviseur de tension et un filtre passe-bas, le diviseur de tension se constitue de 2 résistances montées selon la figure III-3, son rôle est d'atténuer la tension de  $V_{OC} = 23V$  à une tension de 5V comme une tension d'entrée maximale supporté par le PIC.

Le filtre utilisé est un filtre passe-bas de deuxième ordre qui sert à empêcher les fréquences

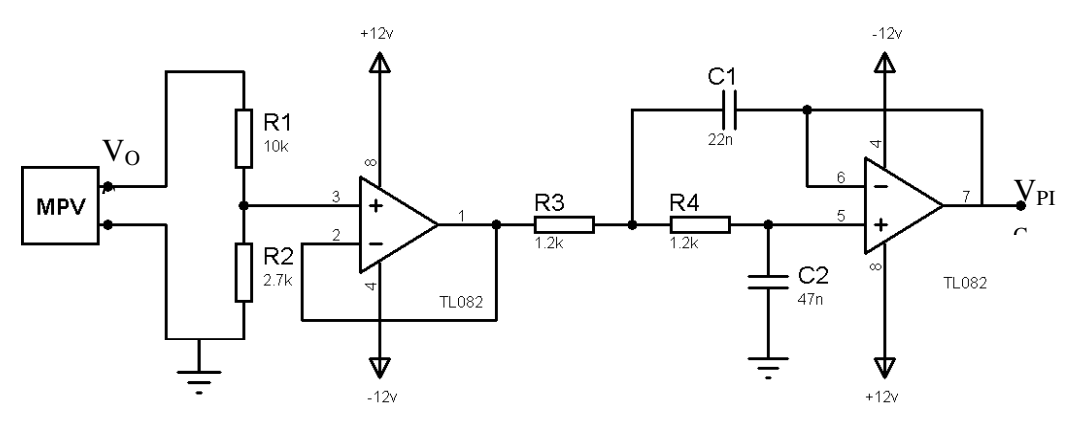

Figure III-3 : Schéma de prélèvement de la tension

### III-2-2 Prélèvement du courant :

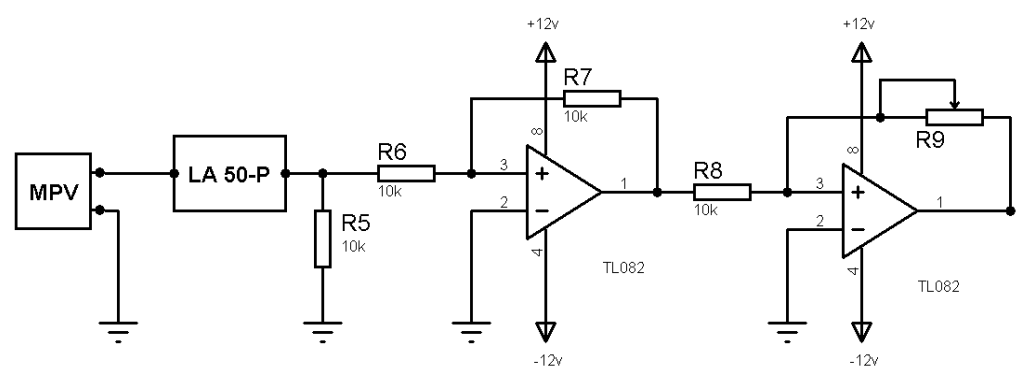

Figure III-4 : Schéma de prélèvement du courant

Le prélèvement du courant se réalise encore avec deux étages, le premier est un amplificateur son but est d'amplifier la tension déduite du capteur « LA 55-P » et le deuxième est un filtre passe-bas du deuxième ordre Figure III-4.

Le principe de fonctionnement du LA 55-P est de transformer en tension le champ magnétique créé par le passage du courant. Ce capteur se relie en série avec l'ensemble puis le signal généré va s'injecter dans le filtre passe-bas qui est le même que celui dans le montage du prélèvement de la tension.

#### III-2-3 Protection des ports du PIC :

Pour protéger les ports du PIC, on ajoute un circuit de protection qui se constitue de deux diodes Schottky qui sont des diodes de protection, et deux résistances.

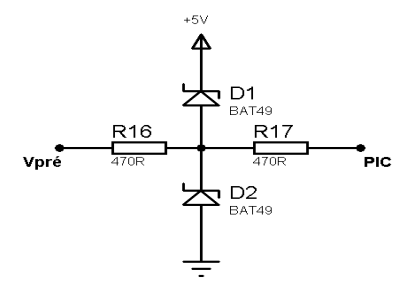

Figure III-5 : Schéma de protection des ports

Les diodes Schottky ont été choisies pour la protection selon le caractéristique car elles peuvent travailler dans des très grandes fréquences, ce qui est nécessaire pour notre projet.

#### III-2-4 Acquisition des données :

 Cette opération se fait par le microcontrôleur 16F877, son schéma synoptique se constitue de 3 blocs réalisés dans la Figure III-6 :

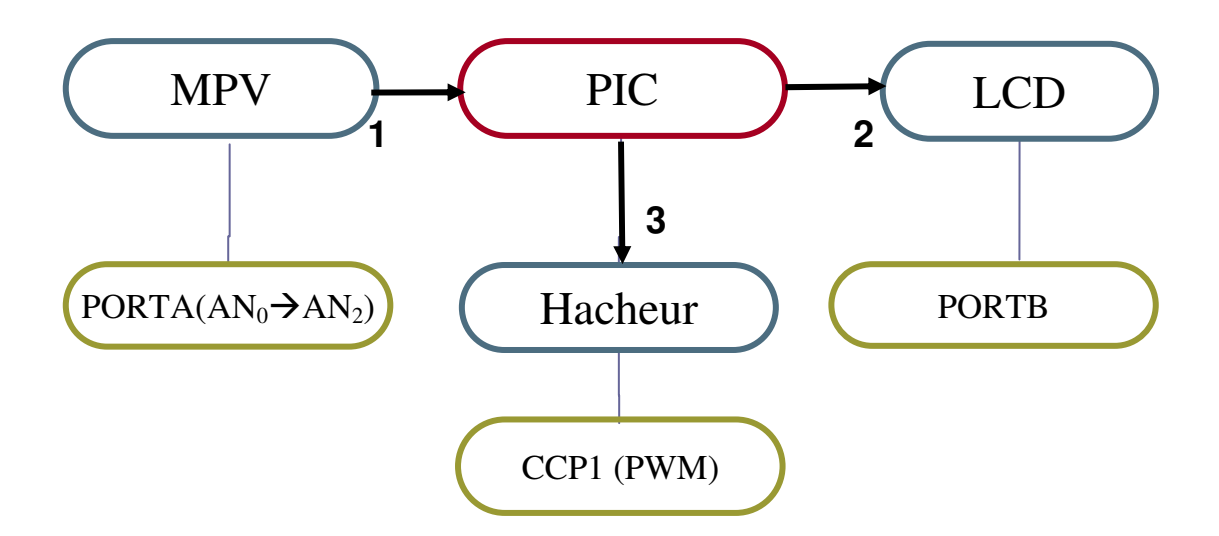

Figure III-6 : Schéma synoptique de la tâche du PIC

## L'acquisition des données permet :

1. Le traitement des signaux d'entrées décelés du MPV (Tension, courant ).

2. La transmission des données entre le PC (micro-ordinateur) et le microcontrôleur par la liaison série (RS232), et aussi entre l'afficheur LCD et le PIC.

3. La commande du hacheur par la MLI.

L'acquisition des données est la partie principale du projet, elle traite le prélèvement des mesures de la tension et du courant aux bornes du module photovoltaïque, le microcontrôleur convertit ces signaux en numérique puis cherche le point optimal par la méthode de Hill Climbing (escalade de la montagne) et en même temps il génère le signal PWM selon la puissance optimale, il envoie aussi les données de la caractéristique P-V ainsi que le rapport cyclique au PC, en passant par le convertisseur TTL/RS232, et aussi à l'afficheur LCD.

Au PC, ces données seront reçues et affichées sur l'écran par une interface crée sous C++ Builder.(programmation)

## III-2-5 Le microcontrôleur PIC 16F877 :

## III-2-5-1 Définition du PIC:

Le PIC (Programmable Interface Controler) est un microcontrôleur, il se compose d'un microprocesseur et des périphériques internes, il nous facilite la réalisation des montages sans nécessité d'ajout de plusieurs composants externes.

Les PICs sont des composants à jeu d'instructions réduit dits RISC (Reduce Instructions Construction Set).

## III-2-5-2 Les familles des PIC :

Il existe 3 familles de PIC :

- Base-Line : Les instructions sont codées sur 12 bits (12F).
- Mid-Range : Les instructions sont codées sur 14 bits (16F).
- High-End : Les instructions sont codées sur 16 bits (18F).

 Les PICs de la famille Mid-Range ont un jeu de 35 instructions, chaque instruction est stockée dans un seul mot de programme et exécutée en un cycle (sauf les sauts en 2 cycles).L'horloge branchée au PIC est prédivisée par 4 c'est la base de temps d'un cycle.

## III-2-5-3 L'identification d'un PICs :

Un PIC est identifié par un numéro de la forme suivant :

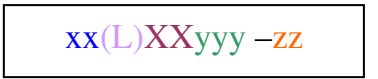

- xx : La famille du composant (12, 14, 16, 17, 18).

- L : Tolérance plus importante de la plage de tension.

- XX : Type de mémoire de programme.

C - EPROM ou EEPROM

CR - PROM

F - FLASH

- yyy : Identification.
- zz : Vitesse maximum du quartz.

#### III-2-5-4 Rôle du PIC :

Le 16F877 est l'élément principal de la carte d'acquisition, son rôle est de:

- Convertir la tension, le courant et la de l'analogique en numérique.

- Envoyer ces données converties au PC.

- Commander le hacheur par la variation de la largeur d'impulsion en utilisant le module de génération d'impulsion CCPx.

## III-2-5-5 Choix du PIC:

Le 16F877 est un modèle de circuit de moyenne taille fabriqué par la société américaine Arizona MICROCHIP Technology.

Le choix a été fait en fonction de l'horloge nécessaire « 4MHz », Le nombre de Ports utilisés et surtout La conversion Analogique/Numérique et le Bus série USART.

Le 16F877 fait partie de la branche 16F87x qui ne représente rien qu'un 16F84 amélioré, cette branche appartient à la famille des PICsMid-Range.

Le tableau suivant nous donne les différents types de la branche 16F87x :

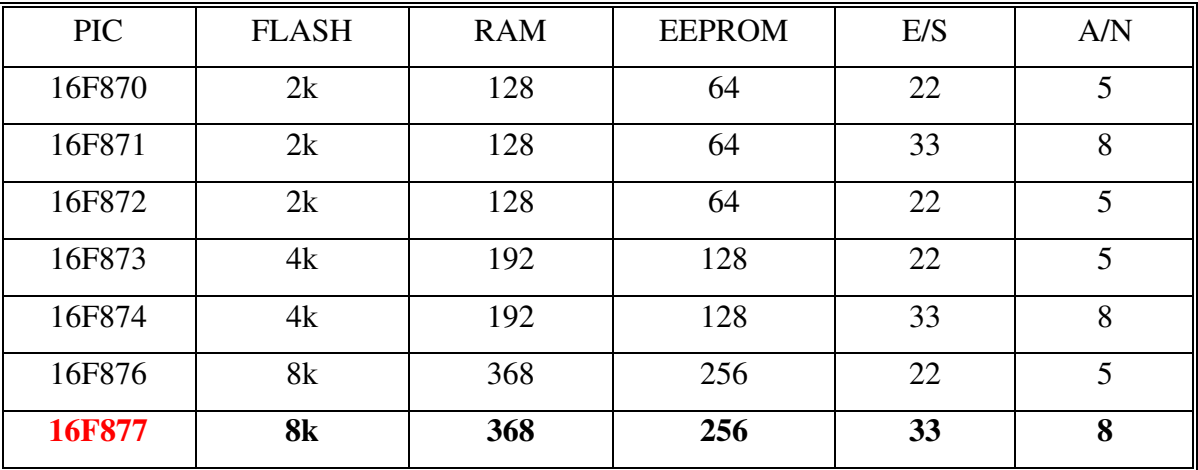

Tableau 3: déférent type de 16F87X

On constate que le 16F877 « en rouge » a une mémoire FLASH de 8 K octets, une RAM de 368 Octets, et une mémoire EEPROM de 256 Octets et 33 branches d'entrées/sorties (les Ports) et aussi 8 branches de convertisseurs Analogique/Numériqu.

Le 16F877 est le collecteur de tous les périphériques internes de ces PICs et même pour les bus d'interconnexion.

## III-2-5-6 Brochage de 16F877:

Le type de boîtier qui nous intéresse et celui qui est disponible en standard (PDIP 40 pattes). Sachant que chaque branche à une ou plusieurs fonctions présentées.

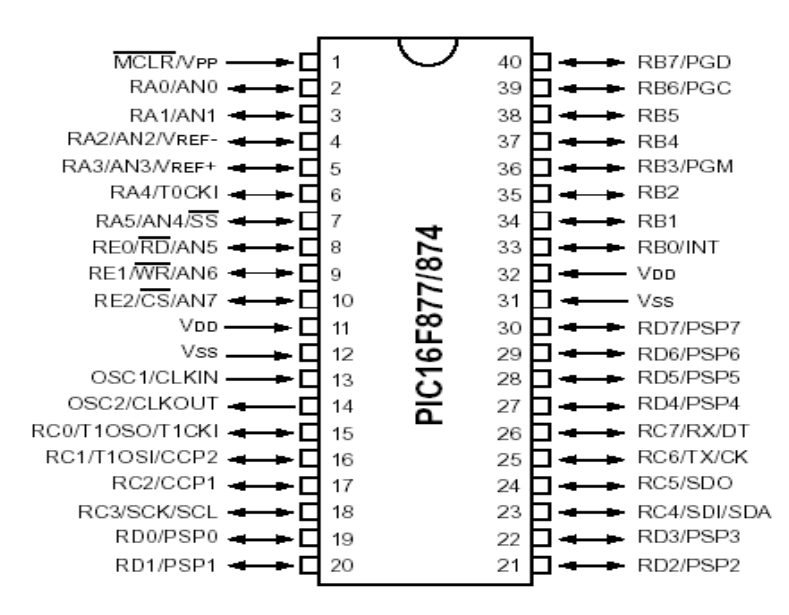

Figure III-7 : Brochage du 16F877

## III-2-5-7 Architecture interne du PIC 16F877

La Figure III-8 nous décrit l'architecture générale interne du circuit :

Notre circuit est constitué des éléments suivants :

- Un système d'initialisation à la mise sous tension (Power-up Timer…).
- Un système de génération d'horloge à partir du quartz externe.
- $\triangleright$  Une unité arithmétique et logique (ALU)
- Une mémoire FLASH de programme de 8k "mots" de 14 bits.
- $\triangleright$  Un compteur de programme (Program Counter) et une pile (stack).
- $\triangleright$  Un bus spécifique pour le programme (Program bus).
- Un registre contenant le code de l'instruction à exécuter.
- Un bus spécifique pour les données (data bus).
- Une mémoire RAM de 368 octets de données.
- Une mémoire EEPROM de 256 octets de données.
- $\triangleright$  4 sources d'interruption :
	- Externe par la broche partagée avec le Port B : PB0.
	- Par changement d'état des bits du Port B: PB4, PB5, PB6 ou PB7.
	- Par débordement du Timer.

 - Par un périphérique intégré dans le chip: écriture de Data en EEPROM terminée, conversion analogique terminée, réception USART ou I2C.

- 5 ports d'entrées/sorties (E/S).
	- -Le PORTA (6 Pins) 6 (E/S). 5 entrées du CAN. Entrée CLK du Timer 0.
	- -Le PORTB (8 Pins) 8 (E/S). 1 entrée interruption ext. CLk et Data.
		- Le PORTC (8 Pins) 8 (E/S). C lk Timer1 et PWM1. USART. I2C.
		- -Le PORTD (8 Pins) 8 (E/S). Port interface microprocesseur PSP (8 bits DATA).
	- -Le PORTE (3 Pins) 3 (E/S). 3 bits d'interface microprocesseur PSP. 3 entrées du CAN.
- $\geq$  3 timers/ compteurs (timer0, timer1, timer2).
- Un convertisseur Analogique/Numérique à plusieurs canaux d'une résolution de 10 bits.
- $\triangleright$  Un chien de garde (watchdog).
- Un Port parallèle esclave PSP.
- Un module de communication série synchrone MSSP.
- 2 modules de génération d'impulsion CCP1/2 avec une résolution de 10 bits.
- Un Port série USART.
- $\triangleright$  Une interface I<sup>2</sup>C.

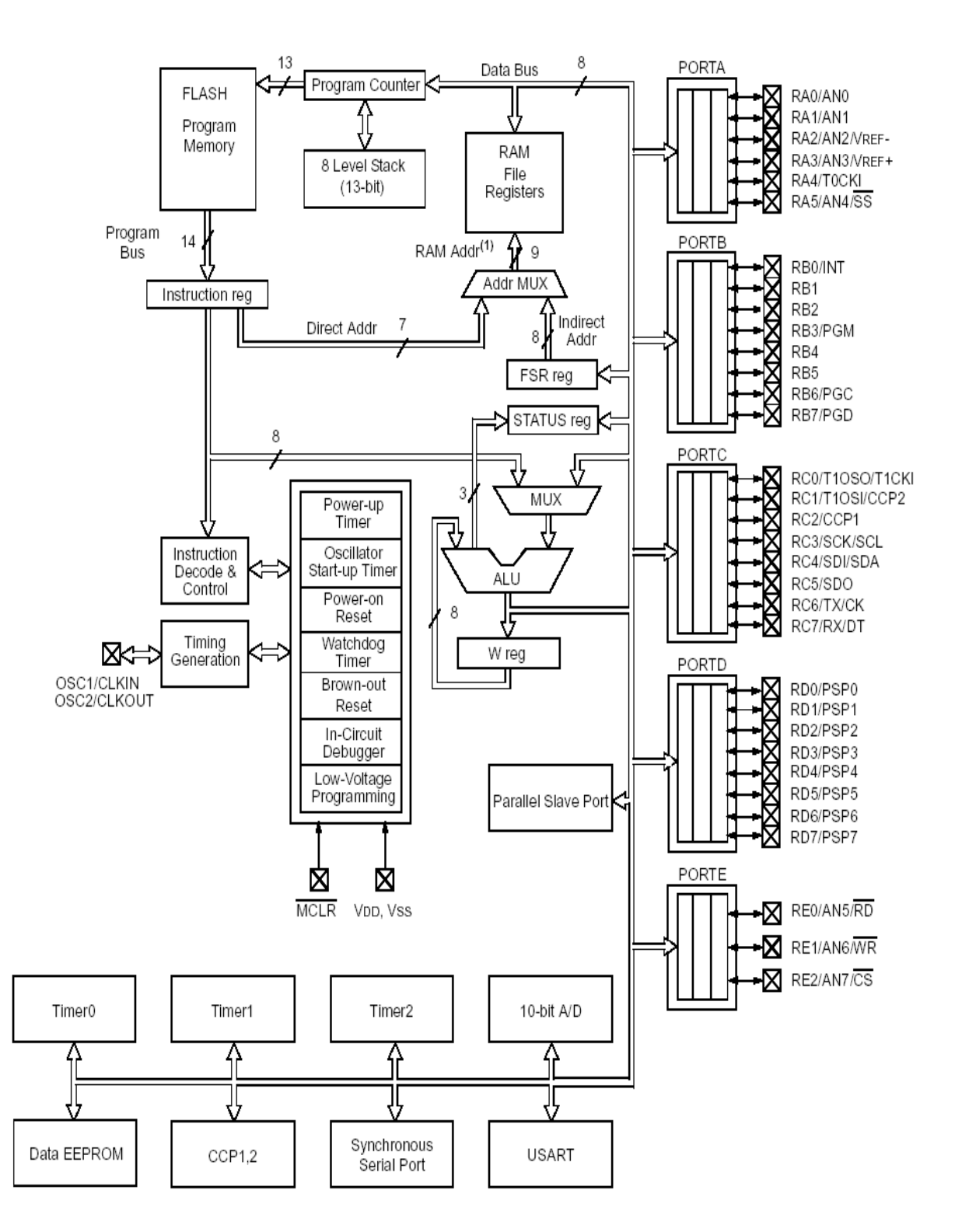

Figure III-8 :Architecture interne du PIC 16F877

#### III-2-6 Conversion Analogique Numérique (A/N) :

#### III-2-6-1 Présentation :

 La conversion est la première étape faite par le microcontrôleur, Le convertisseur A/N de notre circuit 16F877 a un échantillonnage sur 10 bits et il a 8 entrées (canaux) de conversion, Les 5 premières entrées sont sur le PORT A en R<sub>A0</sub>/AN<sub>0</sub>, R<sub>A1</sub>/AN<sub>1</sub>, R<sub>A2</sub>/AN<sub>2</sub>/V<sub>REF-</sub>, RA3/AN3/VREF+ et RA5/AN4. Les 3 entrées secondaires sont en RE0/AN5, RE1/AN6 et RE2/AN7 du PORT E.

\*Le résultat de la conversion est codé sur 10 bits. C'est une valeur comprise entre h'000' et h'3ff', donc 1024 valeurs possibles.

\*Les tensions de référence maximale  $V_{REF+}$  et minimale  $V_{REF-}$  peuvent être choisies par programmation parmi V<sub>DD</sub> (l'alimentation du PIC +5v) la broche R<sub>A3</sub> pour V<sub>REF+</sub> et V<sub>SS</sub> (la masse du PIC) ou la broche  $R_{A2}$  pour  $V_{REF}$ .

\*Au niveau du 16F877 la Figure III-8 la conversion fonctionne de la manière suivante:

Le PIC lie la broche sur laquelle la tension analogique est branché, à un condensateur interne, il se charge via une résistance interne aussi jusqu'a qu'il atteint la tension appliquée, après la broche se déconnecte du condensateur et se branche au convertisseur A/N interne, finalement, Le PIC procède à la conversion.

#### III-2-6-2 Temps d'acquisition :

 C'est le temps nécessaire pour que la charge du condensateur soit proche de la tension à convertir. Cette charge s'effectue à travers une résistance interne et la résistance de la source connectée au pin, ce moment d'acquisition se compose du temps de réaction des circuits internes, et d'un temps qui dépend de la température et bien sûr d'un temps de charge du condensateur :

$$
T_{ACQ} = T_{AMP} + T_C + T_{COFF}
$$
 (III-1)

 $T<sub>AMP</sub>$ : temps de réaction =2 $\mu$ s.

 $T_{\text{COFF}}$  : ce temps est nécessaire que pour les températures supérieures à  $25^{\circ}\text{C}$  « on parle de la température du circuit », pour les températures inférieures à 25°C, il est nul.

 $T<sub>C</sub>$ : temps de charge du condensateur, il dépend de la résistance branchée avec le PIC, cette dernière doit être <10 K $\Omega$ , T<sub>CMAX</sub>=20.12 $\mu$ s (R=10K $\Omega$ ).

Finalement, on obtient un  $T_{ACQ} \approx 20 \mu s$ .

#### III-2-6-3 Temps de la conversion TAD :

 C'est le temps nécessaire à la conversion, à l'intérieure du PIC le convertisseur travaille avec une méthode d'approximation successive c'est la dichotomie, ce temps est  $T_{AD}$ , il est calculé par division de l'horloge principale (Quartz) :

| QUARTZ | <b>CLOCK</b>     | $\rm T_{AD}$ | $12.T_{AD}$ | NE CONVIENT PAS SI $T_{AD}$ <1,6 MS |  |
|--------|------------------|--------------|-------------|-------------------------------------|--|
| 4Mhz   | $FOSC/2=2Mhz$    | $0,5\mu s$   | $6\mu s$    | Ne convient pas.                    |  |
|        | $FOSC/8=500Khz$  | $2\mu s$     | $24\mu s$   | Ne convient pas.                    |  |
|        | $FOSC/32=125Khz$ | $8\mu s$     | $96\mu s$   | OK.                                 |  |
|        | Oscillateur RC   | $2-6\mu s$   | -           | La mise en sommeil est impérative.  |  |

Table 4 : temps de la conversion

#### III-2-6-4 Temps total :

Le temps nécessaire de la conversion dès le début est subdivisé en trois opérations:

- On charge le condensateur interne  $C_{pin}$  représenté sur la figure (nécessite le temps  $T_{ACQ}$ ).

- On effectue la conversion (nécessite le temps  $12.T<sub>AD</sub>$ ).

- On doit attendre 2.T<sub>AD</sub> avant de pouvoir recommencer une autre conversion.

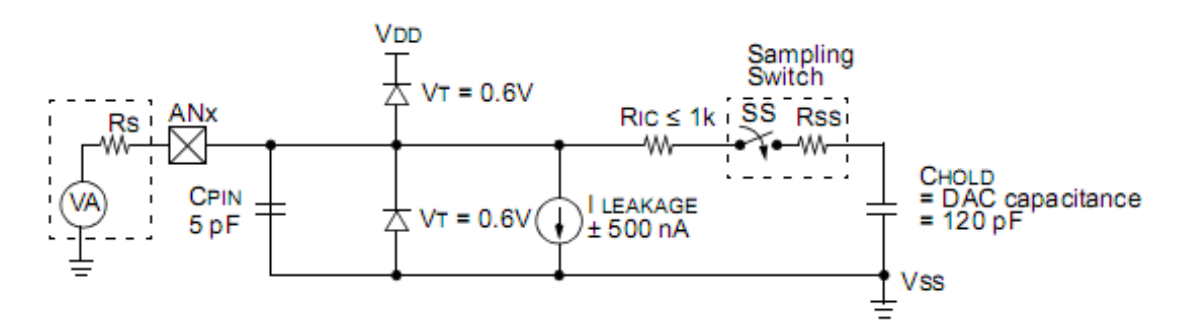

Figure III-9 : Schéma interne d'une entrée analogique.

#### III-2-6-5 Registres de la conversion :

Les 4 registres utilisés par le module convertisseur A/D sont :

- ADRESH en h'1E' BANK0 : MSB des 10 bits du résultat.
- ADRESL en h'9E' BANK1 : LSB des 10 bits du résultat.
- ADCON0 en h'1F' BANK0 : registre de contrôle n°0 du convertisseur.
- ADCON1 en h'9F' BANK1 : registre de contrôle n°1 du convertisseur.

Le résultat de la conversion est donné en deux registres ADRESH et ADRESL de 8 bits donc les deux font 16 bits, mais le résultat est codé sur 8 bits dans notre projet. Il y a une possibilité de justifier soit à droite soit à gauche le résultat selon la nécessité par le bit (ADFM) d'ADCON1.

#### III-3 Carte de commande :

La commande du hacheur est basée sur la variation de la tension de sortie par rapport à celle d'entrée en variant le rapport cyclique  $\alpha$  qui est la durée d'état haut T<sub>ON</sub> sur la période T, cela se produit avec une méthode dite la modulation de largeur d'impulsion « MLI » souvent connue par « Pulse With Modulation », cette partie nécessite l'utilisation des composants de puissance et le signal PWM, les deux constituent notre carte de commande Figure III-11.

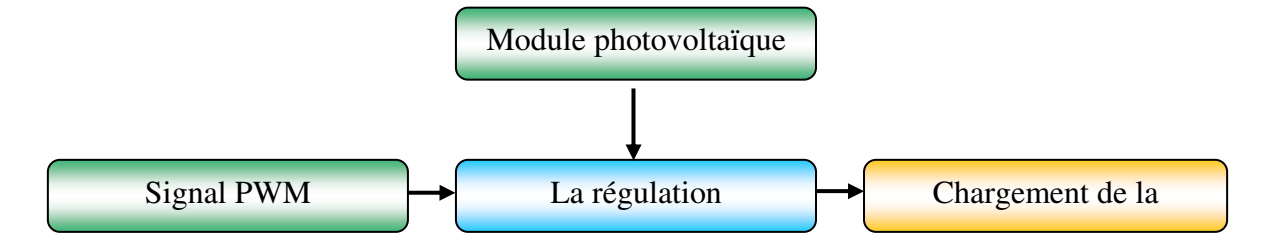

Figure III-10 : Schéma synoptique de la carte de commande

#### III-3-1 Modulation de Largeur d'Impulsion

La modulation de largeur d'impulsion, il s'agit tout simplement d'une onde plus ou moins carrée et périodique dont on contrôle la période active ou haute  $T_{ON}$  par rapport à la période totale T de l'onde. Ce rapport est souvent appelé « le rapport cyclique  $\alpha$  » il est mesuré en pourcentage.

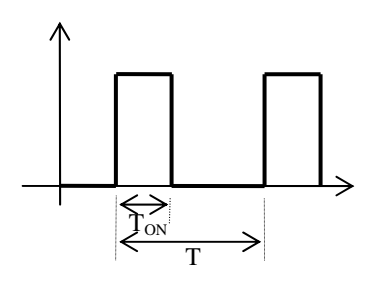

*Figure III-11*: Onde PWM avec rapport  $\alpha$ .

Pouvoir générer des ondes PWM est très important dans de nombreuses situations de contrôle, en particulier pour commander un hacheur, on fait varier le rapport  $\alpha$ . Plus  $\alpha$  sera élevé (supposons 90%), plus la tension de sortie est haute. À l'inverse, si la durée de  $T_{ON}$  est faible par rapport à T (10% par exemple), la tension de sortie est basse. De plus, comme la fréquence d'un signal se définit comme l'inverse de la période, il faudra prendre une valeur de T qui est raisonnable.

#### III-3-2 Définition du rapport cyclique :

Le rapport cyclique est défini comme le temps  $T_{ON}$ pendant lequel l'interrupteur est fermé divisé par la période de fonctionnement du montage T, soit :

$$
\alpha \frac{T_{ON}}{T}
$$
 (III-1)

• On définit également le temps pendant lequel l'interrupteur est ouvert par :

$$
T_{\rm OFF} = T - T_{\rm ON} \tag{III-2}
$$

• La tension de sortie du hacheur est définie par :

$$
V_S = \alpha \cdot V_E
$$
 (III-3)

 Il y plusieurs type de MLI en prendre comme exemple MLI avec porteuse en dent des scie Exemple MLI :

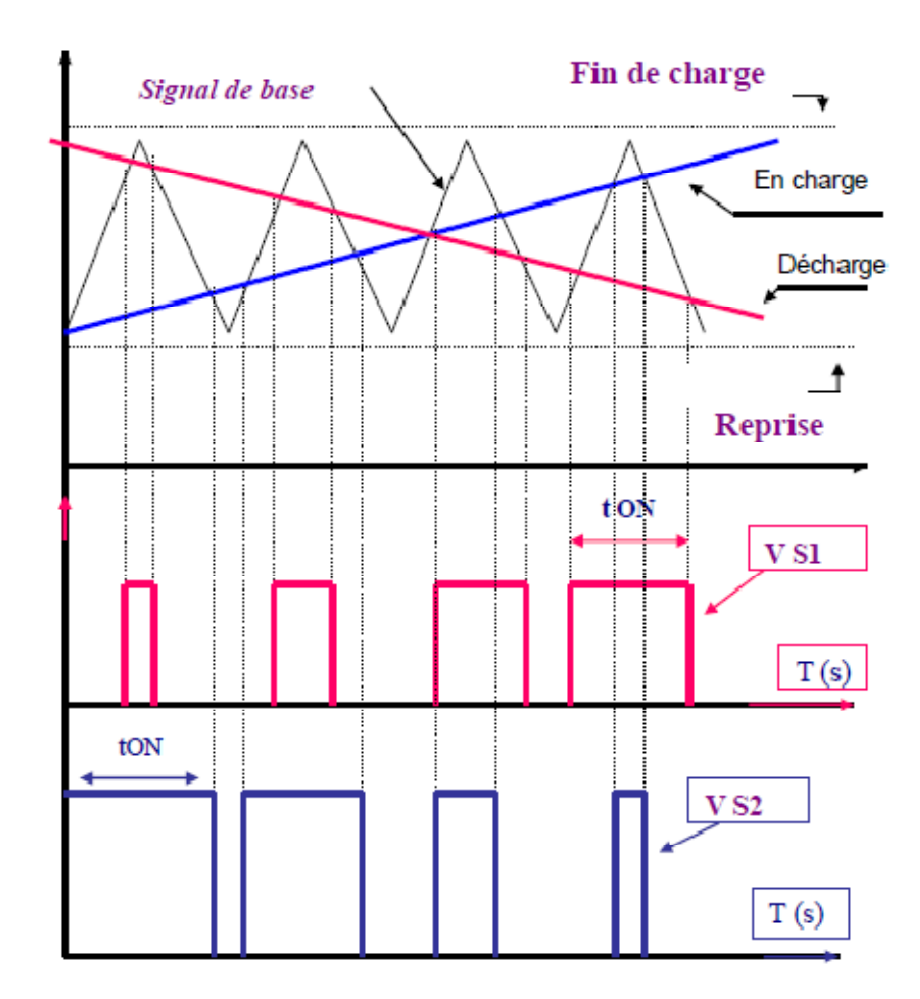

Figure III-12: Exemple de MLI à porteuse en dent de scie

## Explication :

Le signal de base triangulaire permet la génération des signaux de commande MLI grâce à des comparateurs.

Les deux droites en charge et décharge présente la variation de la tension au niveau de la batterie.

Vs1 C'est le signal de commande MLI (Ton augmente en fonction du temps et la tension de la batterie) de la phase décharge.

Vs2 C'est le signal de commande MLI (Ton diminue en fonction du temps et la tension de la batterie) de la phase charge batterie.

#### III-4 Hacheur :

Le hacheur est un convertisseur Continu-Continu, il permet d'obtenir du continu variable à partir d'une source continue fixe. Il est représenté par le bloc de la

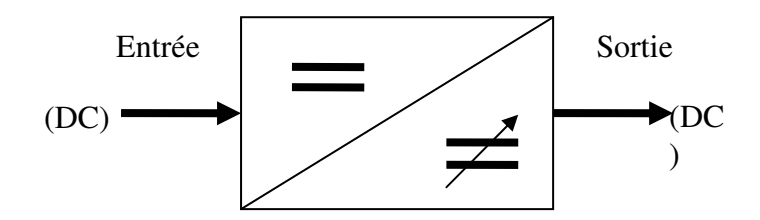

Figure III-13 :Schéma synoptique d'un hacheur

Dans ce projet, nous allons nous intéresser à une structure particulière de hacheur, c'est le hacheur série « dévolteur ». Nous nous contenterons d'une structure de hacheur non réversible en courant ni en tension.

Le hacheur dévolteur est lié au fait que la tension moyenne de la sortie est inférieure à celle de l'entrée. Il comporte un interrupteur à amorçage et à blocage commandés (MOSFET, IGBT…) et un interrupteur à blocage et amorçage spontanés (diode de roue libre), et un filtre LC pour assurer la conduction ininterrompue dans le cas d'utilisation d'une charge (figure III-15).

Comme source de tension on a le module photovoltaïque, ce type de source n'étant pas réversible.

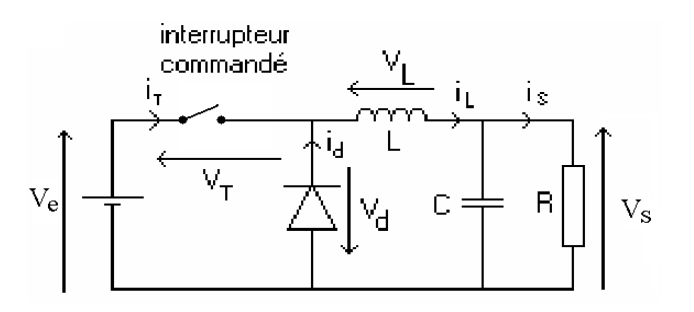

Figure III-14 : Schéma de principe d'un hacheur.

#### III-4-1 Principe de fonctionnement :

Le hacheur série non réversible présente deux interrupteurs, dont l'un est commandé à l'amorçage et au blocage alors que l'autre est une simple diode de puissance dite diode de roue libre, car elle est conductrice pendant la phase où la source débite une puissance nulle dans une charge résistive « un rhéostat ».

Le principe du hacheur consiste à interrompre périodiquement l'alimentation de la charge par la source.

Le cycle de fonctionnement, de période de hachage T (T=1/f), comporte deux étapes :

• Lors de la première partie du cycle de fonctionnement, de  $\theta$  à  $\alpha$ T, l'interrupteur commandé est fermé (passant). La diode est bloquée.

• Lors de la seconde partie du cycle, de  $\alpha T$  à T, on ouvre l'interrupteur commandé et la diode devient passante.

• La tension de sortie n'est pas continue mais toujours positive. Pour notre projet, on prend une fréquence assez faible (1 KHz) pour que la charge ne « voie » pas les créneaux mais la valeur moyenne de la tension.

#### III-4-2 Transistor MOSFET :

 C'est un transistor MOS à effet de champ, composé de trois pattes : Source, Drain et une Grille et parfois le substrat est indépendant de la source, utilisé souvent dans l'électronique comme un interrupteur de puissance.

Pour notre projet on a utilisé un MOSFET à canal N (IRF740), travaille en mode commutation « utilisé sur le montage du hacheur.

On remarque que le potentiel grille source  $V_{GS}$  appliqué doit excéder la tension de seuil du composant pour le bloquer (donc  $V_{DS} = 0$ ) et lorsque  $V_{GS}$  est nul le composant est passant  $(V_{DS}>0)$ .

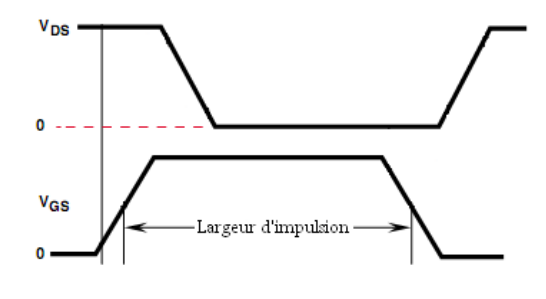

On assure alors une résistance R la plus faible possible et en conséquence on diminue les pertes en conduction pour protéger la grille du MOSFET.

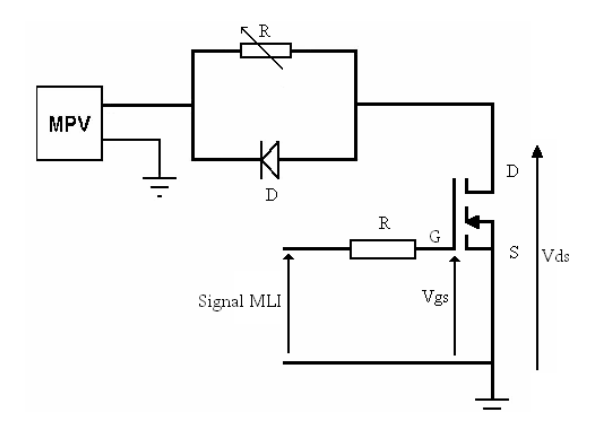

Figure III-15 : Principe de fonctionnement du hacheur avec MOSFET

## III-4-3 DRIVER du MOSFET :

Le PIC 16F877 délivre un signal PWM pour amorcer le MOSFET « IRF740 » mais ceci reste assez faible pour le rendre passant, cette défaillance va perturber le fonctionnement de la carte, la résolution de ce problème se fait en ajoutant un amplificateur inverseur pour l'objectif d'atteindre le seuil de conduction, on propose le Driver HEF4049 comme amplificateur en mettant 5 portes inverseuses en association mixte, 3 en parallèle suivi de 2 en série(figure II-18), il va être alimenter par 8V ce qui suffisant pour amorcer le IRF740.

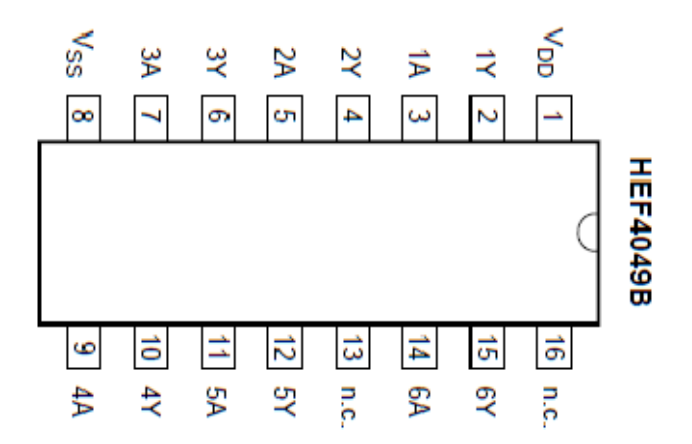

Figure III-16 : Le driver HEF4049

MOSFET: Metal-Oxide Semiconductor Field Effect Transistor.

- N.C : Non Connectée.
- $V_{DD}$ : Source de tension  $(+8V)$ .
- $V_{SS}$ : La masse.

#### III-4-4 La commande du hacheur par la MLI :

Les PICs ont la possibilité souvent de générer des signaux PWM. Le programme que nous vous proposons décrit la façon de configurer un PIC 16F877 pour générer un signal PWM. Ce dernier est pour but d'amorcer le hacheur de la carte de commande afin de régler le rapport cyclique  $\alpha$  pour obtenir un maximum de puissance pour notre rhéostat utilisé comme charge continue. Toute la commande se fait par le PIC 16F877 qui définit la période du signal PWM. Celle-ci est déterminée par la valeur du registre PR2 et peut être calculée de la façon suivante:

Période =  $(PR2+1)$  x 4 x Tosc x (TMR2 prescaler)

Dans notre programme, les valeurs sont les suivantes:

- $PR2 = 255$ ,
- Tosc est la période de l'oscillateur, à 4 Mhz => 1 / 4000000 =  $0.25 \mu S$ ,
- TMR2 prescaler est le prédiviseur du Timer 2, il a été mis à 4.
- Fréquence = 980Hz

Dans le PIC 16F877 les pins réservées a générer le signal PWM sont le pin 16 et le pin 17 nommé CCP2 et CCP1 dans l'ordre.

#### III-4 Bloc d'alimentation :

 Ce bloc se constitue de 4 piles de 9V, et 4 régulateurs LM7812, LM7912, et LM7805, pour avoir les tensions désirées +12V, -12V, et +5V, les 4 piles sont branchées en mixte (deux en série et les deux en parallèle) car l'entrée du LM7812 nécessite 15V pour avoir les 12V voulus (figure III-18).

Dans le schéma électrique suivant, on a ajouté des LED témoins avec leurs résistances de protection à chaque sortie de tension.

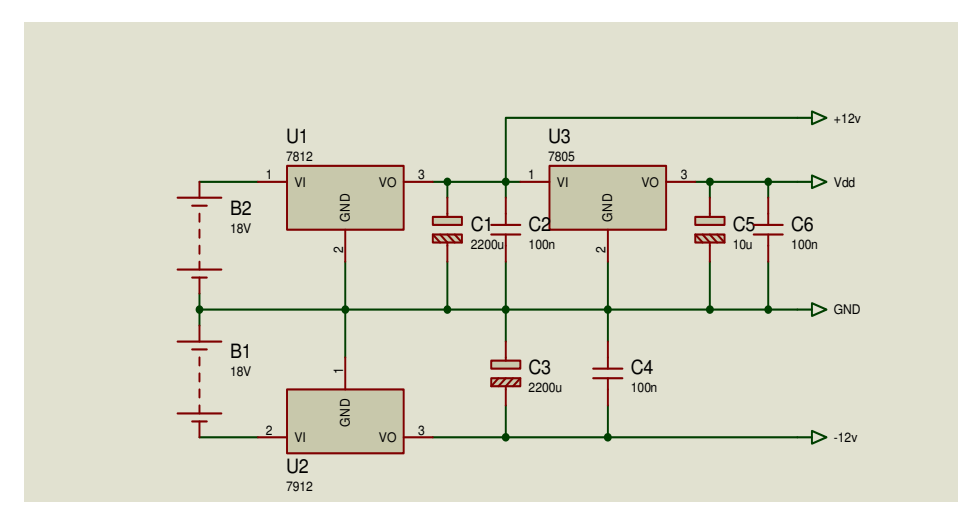

Figure III-17 :Schéma d'alimentation de la carte

#### III-5 Simulation de la carte de régulation :

## Nomenclature :

- $\frac{1}{2}$  2pile 9V
- $\frac{1}{2}$  3régulateure de tension U1, U2, U3 (7812, 7912, 7805)
- **上** Les condensateurs : ([2] 2200 $\mu$ F, [3] 100nF, [1] 10 $\mu$ F, 47n, 22n, [2] 18p
- Les résistances :3.3k $\Omega$ , [5] 10k $\Omega$ , [7] 1k, 100R, [4] 470R, [4] 330R
- $\overline{\phantom{0}}$  Les diodes : [4] BAT 49, BYT30
- $\overline{\text{ }4}$  Les led : led vert [2], led rouge, led orange
- $\overline{\phantom{a}}$  Les b. poussoir [3]
- $\triangleq$  Potentiomètre 100 K $\Omega$
- $\blacksquare$  Mosfet IRF740
- $\overline{\phantom{A}}$  Ouartz 4 MHZ
- $\perp$  LA55-P 55 (capture de courant)
- $\textcolor{red}{\downarrow}$  TL082 [2] : (circuit intégré)
- $\textcolor{red}{\bullet}$  TC 4049B : (circuit intégré)
- $\downarrow$  24LC32 : (circuit intégré)
- **→** Pic 16F877 (microcontrôleur)
- **LM016L** (afficheur LCD)

 Dans cette dernière partie, nous allons simuler le fonctionnement du régulateur de charge initialement sous l'environnement virtuel du logiciel PROTEUS-ISIS afin qu'on puisse développer le programme du microcontrôleur. Ce programme contrôle les différents états de charge de la batterie qui peuvent se produire tout en commandant par MOSFET de liaison avec le panneau solaire .Dès qu'on termine le développement du programme, on passe à la réalisation du typon de la carte de régulation par le biais du logiciel TCI Ensuite, on fait la réalisation pratique de cette dernière tout en montrant les techniques de réalisation des cartes électroniques. Nous concluons ce chapitre par les résultats des tests expérimentaux.

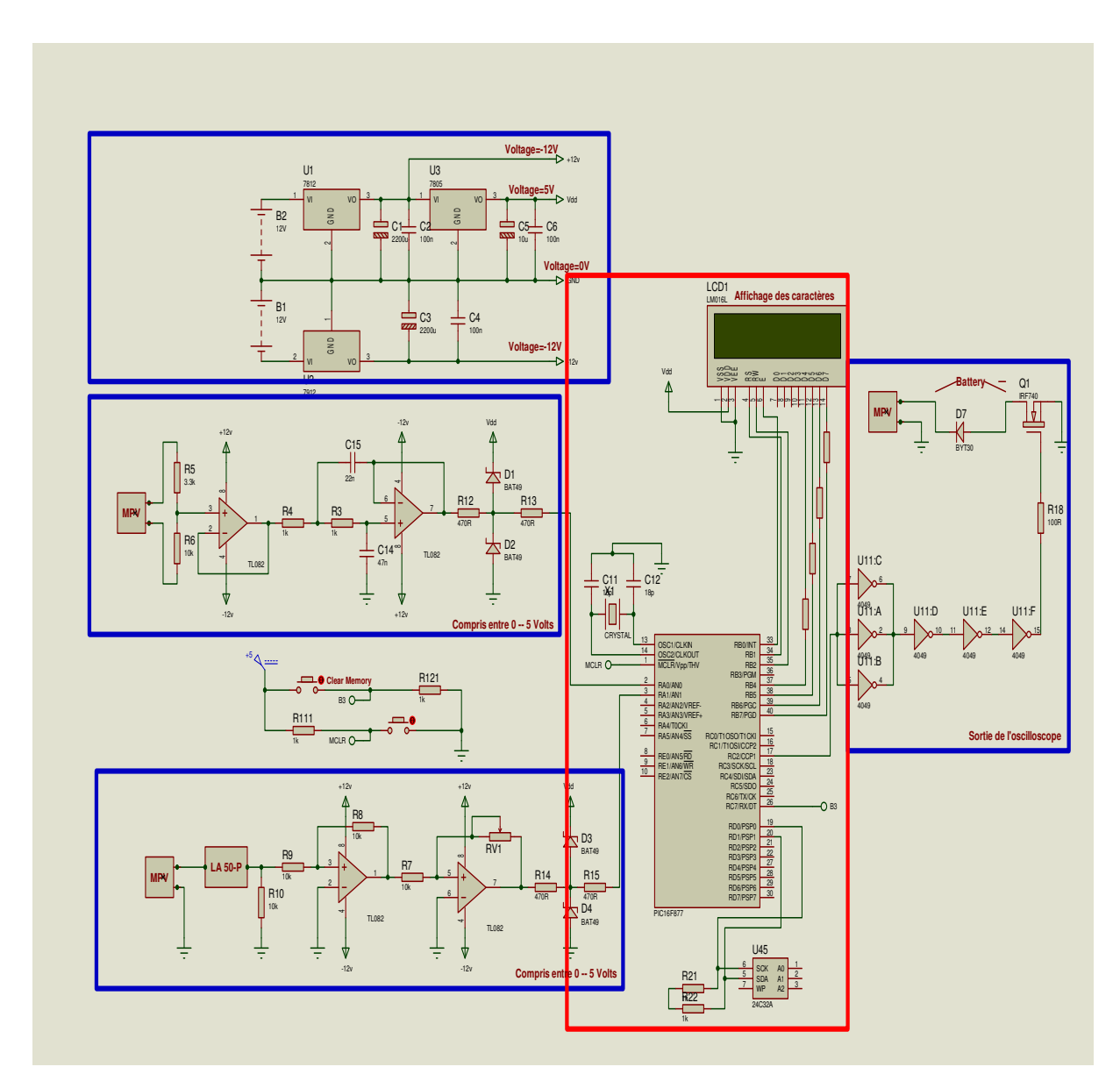

Figure III-18 :Schéma électrique pour la réalisation

Avant commence la simulation il faut charger le pic par le programme désiré, la méthode utilisé pour faire ce dernier est la méthode HILL CLIMBING

#### III-6 la méthodeHill Climbing :

La méthode de Hill Climbing effectue des opérations mathématiques sur la pente jusqu'à trouver le point maximal qui représente le sommet de la montagne, le principe de Hill Climbing est souvent basé sur le « coude » de la caractéristique P-V. C'est plus ou moins une méthode par tâtonnement, comme le montre la figure suivante

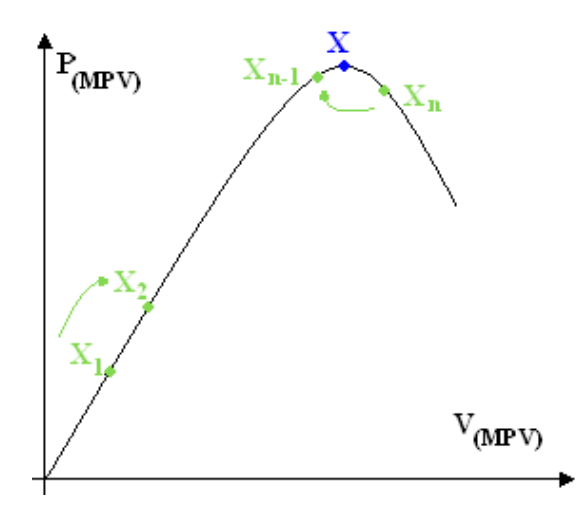

Figure III-19 : Principe de la méthode Hill Climbing.

Son contrôle est basé sur un système de régulation qui a Xs et Xe respectivement comme paramètres de sortie et d'entrée. Dans la plupart des systèmes de régulation, seulement une mesure est nécessaire pour connaître le rapport entre Xs et Xe, mais ce n'est pas une condition suffisante dans un système où le rapport est une fonction du temps, Le changement de Xe, peut être assimilé à une perturbation dans la régulation. En effet, quand le signe de la dérivée de Xs est négatif, cela signifie que Xs s'éloigne du maximum, si on considère que le

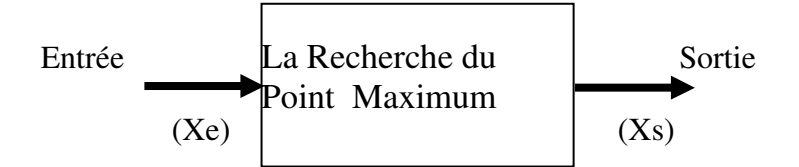

**Figure III-20:** Schéma synoptique de contrôle Hill Climbing

rapport cyclique  $\alpha$  presque égale à 1, alors le contrôleur va diminuer la valeur du rapport  $\alpha$  pour retrouver le maximum.

Xe : Paramètres d'entrée ,Tension, courant. Xs : paramètre de sortie

<sup>•</sup> La caractéristique P-V du générateur peut avoir plus de un maximum. Cela se produit quand beaucoup de cellules PV, avec leur diode de protection, sont associées en série ou en parallèle.

• Des variations brutales peuvent apparaître au niveau de l'éclairement ou de la charge. Si le MPPT n'a pas une bonne dynamique, le MPP peut être perdu. Pendant le temps qu'il faudra pour retrouver le MPP, de nouvelles pertes de puissance vont apparaître.

• Des oscillations autour du MPP existent lors de la recherche de ce point. Cela introduit des pertes.

#### III-6-1 Principe de fonctionnement :

Son principe consiste à se déplacer en escaladant sur la pente de la courbe de la caractéristique P-V jusqu'à l'arrivée au sommet selon la figure IV-1, on le clarifie par l'interprétation suivante :

On se place à un endroit de la courbe (X1), et l'on regarde si la valeur du point suivant est supérieure ou non. Si oui, on se déplace au point suivant (X2) en diminuant un pas, jusqu'au moment où le terme suivant (Xn) sera inférieur au précédent (Xn-1).

Cependant, ce principe, facile à réaliser semble-t-il dans ces conditions, devient moinsaccessible lorsque l'éclairement intervient « ensoleillement ». En effet, lorsque l'intensité d'ensoleillement varie, on passe ici à une valeur E2<E1, la caractéristique P-V change. Le point X (en bleu), qui était jusqu'à présent le MPP, se retrouve être un mauvais point de fonctionnement dans les nouvelles conditions, comme le montre la figure IV-3 suivante. On voit apparaître un nouveau point de fonctionnement ici appelé X' (en rouge).

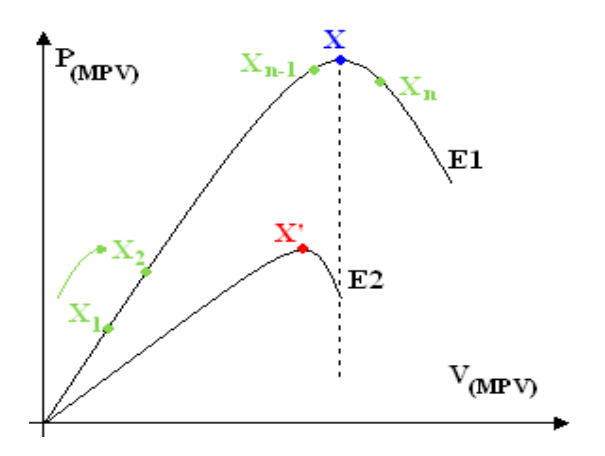

Figure III-21: Conséquence d'un changement d'ensoleillement sur la MPPT

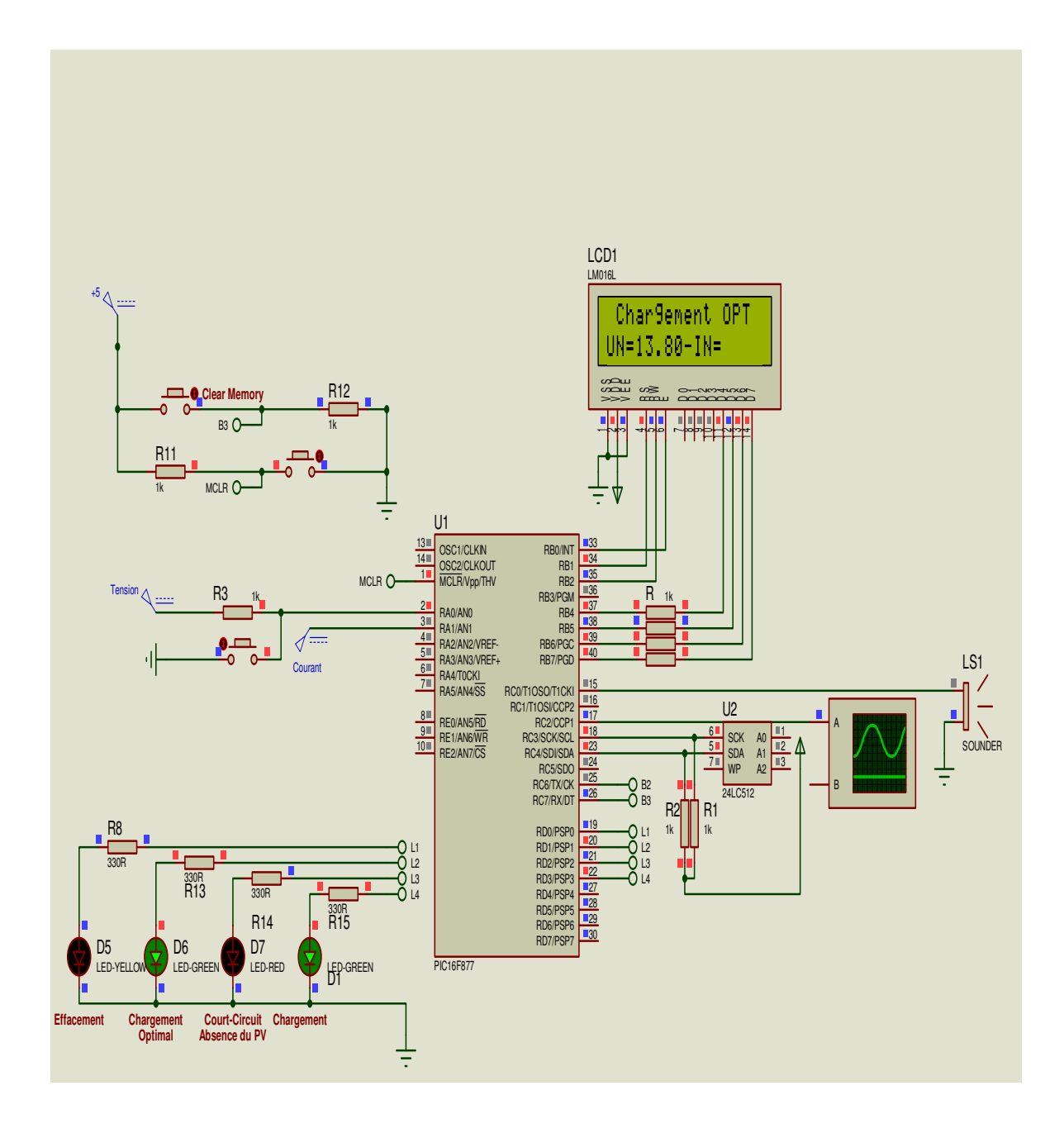

Figure III-22 : Schéma de simulation (mesure- tester le pic et les LED)

## III-7 Réalisation du dispositif expérimentale :

 La réalisation de notre régulateur solaire a eu lieu aux laboratoires d'électrotechnique(URAER) ADRAR, ce régulateur est constitue d'un convertisseur DC-DC et d'un bloc de commande a base d'un pic 16F877 tel qu'ils sont représentes sur la figure suivant :

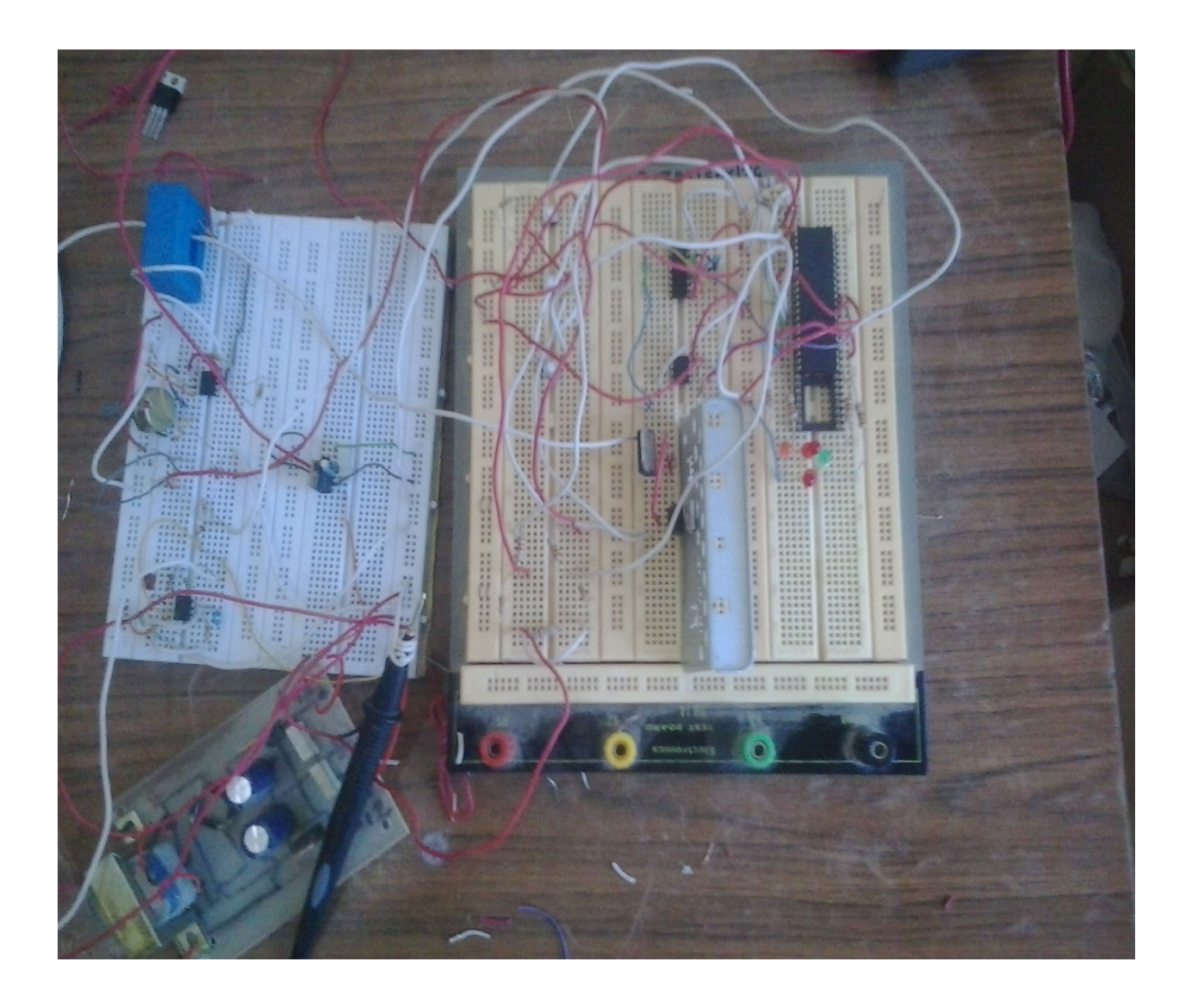

Figure III-23: Réalisation pratique du dispositif sur plaque d'essai

## III-7-1 Interprétation des résultats :

Les figure : figure( III -24 ),figure(III-25 ),figure(III-26 ) montrent le signal a la sortie de la broch du pic 16F877,c'est un signale PWM (pulse with modulation) d'amplitude 5V, d'une fréquence fixe de 4MHZ et d'une rapport cyclique variable suivant l'état de la batterie D=80% ,D=20% ,D=2% ce signale attaque l'entrée du driver de Mosfet IRF740 .

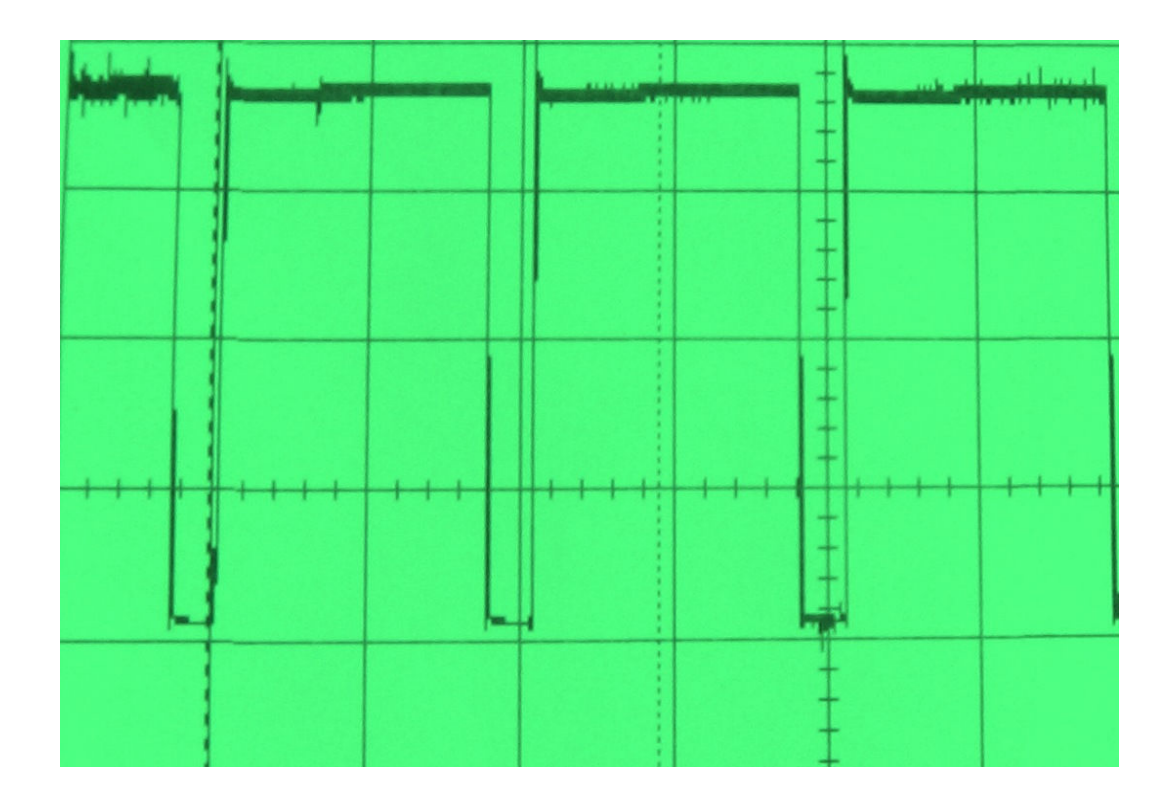

Figure III-24 : Signal de sortie du pic 16F877 avec D=80%

|        | بدوبياروبيبه | <b>IN MALL</b> |  |     |
|--------|--------------|----------------|--|-----|
|        |              |                |  |     |
|        |              |                |  |     |
| فللغاب |              |                |  | . . |
|        |              |                |  |     |

Figure III-25 : Signal de sortie du pic 16F877 avec D=20%

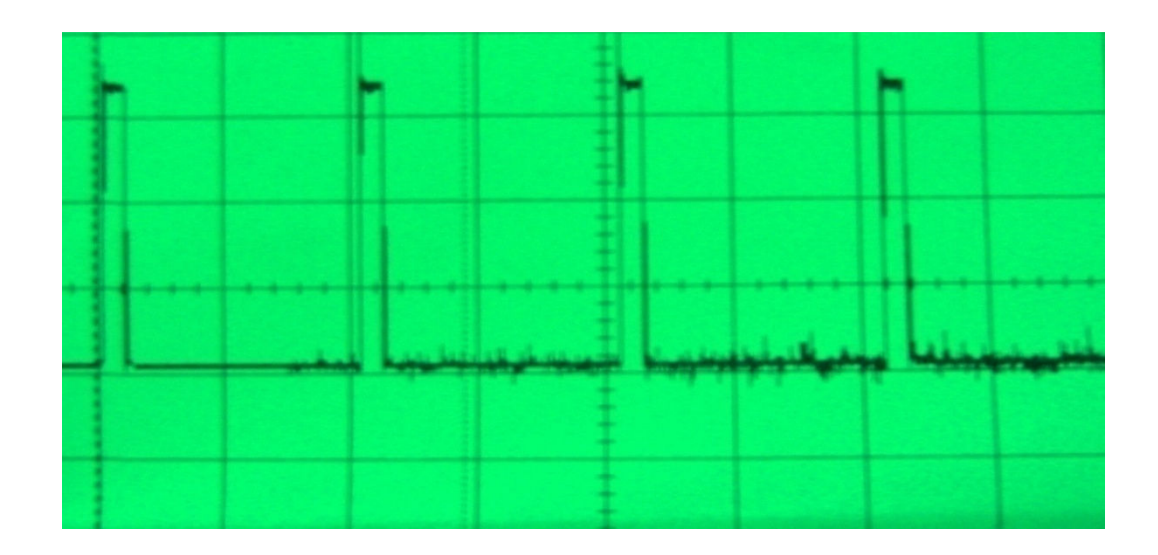

Figure III-26: Signal de sortie du pic 16F877 avec D=2%

## Remarque :

On déduit à partir de ces graphes que la méthode de Hill Climbing sert à maintenir la tension optimale quel que soit la charge en variant le rapport cyclique, de quelque sorte que ce dernier varie selon les changements subit par la charge:

La LED vert (1) : indique que le fonctionnement du système est en marche

La LEDrouge : indique un court-circuit ou bien le panneau débranché par un avertisseur qui sonne.

La LEDvert  $(2)$ : indique le chargement optimal

La LEDorange : indique l'effacement de mémoire (EEPROM 24LC32)

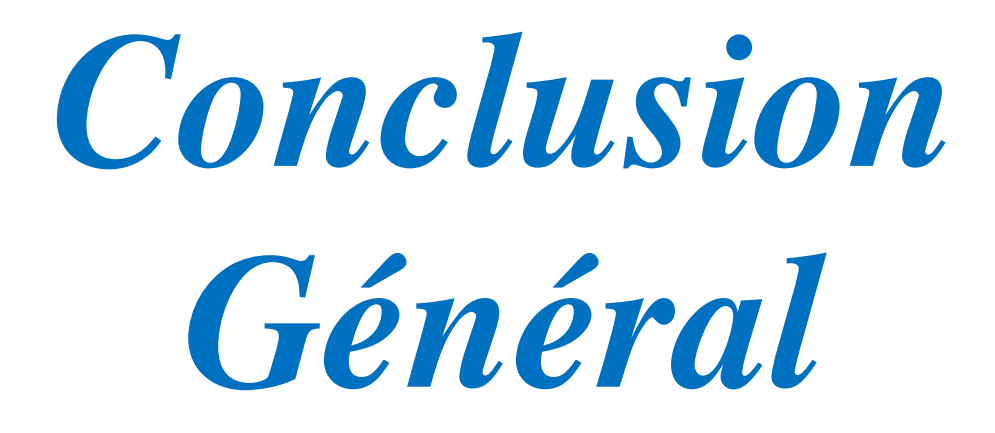

## Conclusion Général:

Le résultat final de notre deuxième partie est la variation du rapport cyclique  $\alpha$  en jouant sur le temps d'amorçage du hacheur par la technique MLI. Cette méthode consiste à générer le signal PWM dont il dépend essentiellement des paramètres (Courant, Tension) acquis dans la carte d'acquisition traité par un PIC 16F877.

Finalement et après tous les difficultés logiciel et matériel on constate que le régulateur de charge est un élément très important pour le system photovoltaïque ou deux parties technique et économique c'est à dire il nous permet d'abaissé les interventions de technicien et le changement des batteries.

 Et on a conclut aussi que la régulation du MPV par la méthode de Hill Climbing est une technique fiable et rapide car elle nous permet d'étudier la poursuite du point optimal en effectue la soustraction entre deux points mesurés et ainsi de suite jusqu'à l'arrivée à la crête.

# Bibliographie

- [1] Électricité photovoltaïque http://www.outilesolaires.com/pv/default.htm
- [2] Laboratoire de recherche des énergies renouvelable http : // www.cder.dz /.
- [3] Outil solaire, azimute et hauteur angulaire. http://www.outilesolaires.com/glossaire/images/azimut.gif.

[4]http://www.niv.paris.fr/écosystèmes/index-fr.htm.

[5]http://www.lios.at.

[6] Perso.wanadoo.fr/solaire/sm7002.htm.

[7] BELHADJ MOHAMED, ' modélisation d'un système de captage photovoltaïque autonome' mémoire magistère centre universitaire de BECHAR 2006.

[8] Électricité photovoltaïque http://www.outilesolaires.com/pv/default.htm.

[9]www.photovoltaique.com

[10] N.ZEMMOUR, B.A.NASRI, «Réalisation d'un régulateur de charge de batterie dans un système photovoltaïque», PFE ingénieur, USTO, 2005.

[11]http://www.acsaeolica.com

[12]F.Benyarou, «Conversion des énergies», Document de cours (EN01), Université de Tlemcen, 2002.

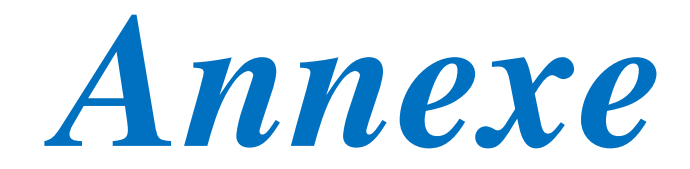

## Organigramme par méthode HILL CLIMBING

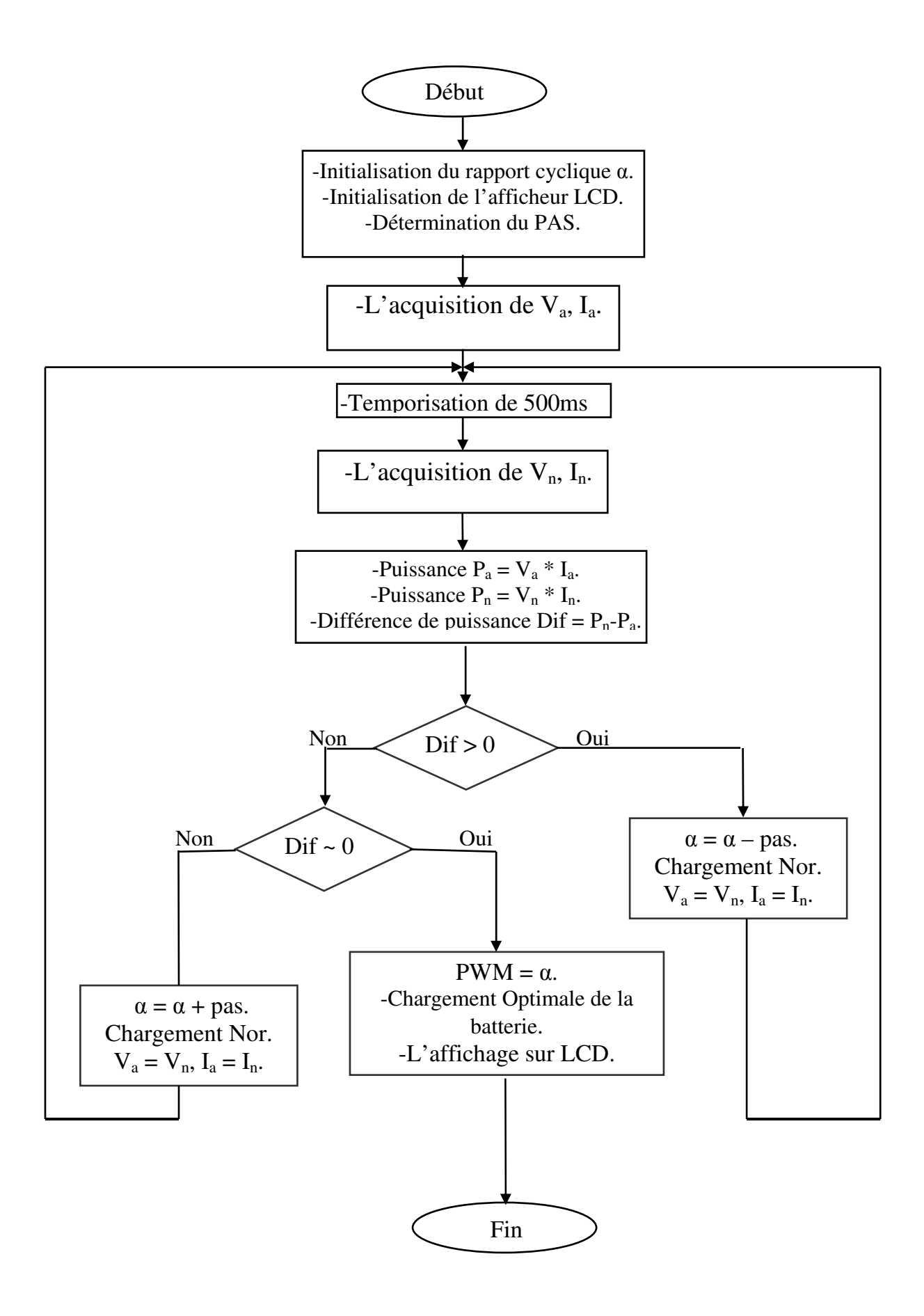

Program général du pic par langage C :

```
#include <M16F877.h> //Déclaration des en-tete c-à-d: la bibliothèque du PIC 
#device adc=8 
#fuses XT,NOWDT,NOPROTECT,NOLVP 
/*Configureation du PIC i.e: -------------------/ 
/XT = Xtal: Quartz de fréquence = 4MHz /
/NOWDT= No WatchDog : Sans chien de garde. / 
/NOPROTECT = sans protection.pour que le client./ 
/NOLVP=NO Low Voltage Power. / 
/----------------------------------------------*/ 
#use delay(clock=4000000) // Quartz = 4MHz#include <Mflex_lcd.C> // Déclaration de la bibliothèque d'afficheur LCD. 
#include "MF24512.c" // Déclaration de la bibliothèque de mémoire externe //EEPROM : 
Electrically Erasable Programmable Read Only Memo. 
#include <Mexternal_eeprom.c> // Déclaration de la bibliothèque de mémoire externe 
#use i2c(master, sda=EEPROM_SDA, scl=EEPROM_SCL) 
#define CLOK pin_C3 
#define DATA pin_C4 
//Sous-programme de lecture des données analogiques------------------------------ 
float preleve_Mah_Fer(int8 i) 
{ 
float valeur; 
int8 grandeur; 
set adc channel( i ); // Préparer PIN i à recevoir une valeur analogique.
delay_us(100); // Temps de préparation de valeur 100 microsecondes à cause du US 
grandeur=read_adc();// Lecture d'une valeur analogique et la mettre dans la variable grandeur 
delay ms(200); // Delais d'attente de 200 millisecondes
valeur=((grandeur*5.)/255.);//Conversion : 5=La valeur maxiamle du pic ..255=2 puissance 8 
return(valeur); 
} 
void Sound_Mah_Fer() 
{ 
int16 i.j:
for(i=0; j<2; j++){ 
for(i=0;i\le=1000;i++)
{ 
output_high(PIN_C0);
delay us(500);
output_low(PIN_C0); 
delay_us(500);
} 
delay_ms(50); 
} 
} 
//Déclaration------------------------------------------------------------------- 
int8 mli,Choix; 
float step=0.02, alpha=0.90, Dif=0;
float UA,UN,IA,IN,PA,PN,rap; 
long k=8.Err=0x0E00CCE0;
//------------------------------------------------------------------------------
```
void main () { //Affichage-------------------------------------------------------------------- lcd\_init(); //Initialisation d'afficheur LCD lcd gotoxy $(1,1);$  //Commencement par la première ligne. OUTPUT D(0x0F); //Indicateur de commencement de charge lcd putc("\f =\*{BIENVENUE}\*= \n REGULATEUR 2014 "); // /n=Nouvelle ligne delay  $ms(1000)$ ; OUTPUT  $D(0x0C)$ ; //Indicateur de commencement de charge lcd putc("\f  $V$  \n I "); delay\_ms $(50)$ ; OUTPUT  $D(0x05)$ ; //Indicateur de commencement de charge  $led\_pute("\{V \} \quad \{n \} \quad I \quad ');$ delay  $\text{ms}(50)$ ; OUTPUT D(0x00); //Indicateur de commencement de charge lcd putc("\f V -Tension- \n I -Courant- "); delay  $\text{ms}(500)$ ; write\_int32\_ext\_eeprom(0,0xDE005EFA); // Phase\_Démarrage //Configuration---------------------------------------------------------------- setup port a(ALL\_ANALOG); // Utilisation des entrées analogiques. setup\_adc( ADC\_CLOCK\_DIV\_32); // Convertisseur Analogique Numérique H 32. setup\_ccp1(ccp\_PWM); // L'utilisation de la MLI= Modélisation de largeur d'impulsion...Pulse Width Modulation setup timer 2(T2 DiV BY 4,255,1);  $/$  F = 1/T = 976,5625 HZ. TMRE PS=4 PR2=255. set\_pwm1\_duty(26);  $\angle$  // T = (PR2+1) x 4 x Tosc x (TMR2 prescaler). //Prélèvement du Tension-------------------------------------------------------0 UA=preleve Mah Fer $(0)*4.6$ ; //Prélèvement de Courant-------------------------------------------------------1 IA=preleve Mah Fer $(1)$ ; while $(1)$ { if(input(PIN\_C7)) //Fonction d'effacement de la mémoire { long i; output\_low(PIN\_D3); // Indicateur de chargement. output\_low(PIN\_D2); // Indicateur de court-circuit. output\_low(PIN\_D1); // Indicateur de chargement optimal. output\_high(PIN\_D0); // Indicateur d'effacement de la mémoire externe. lcd\_putc("\fNETTOYAGE EEPROM\n EN EXUCUTION..."); for( $i=8$ ; $i=512$ ; $i+=8$ ) { write\_int32\_ext\_eeprom(i,0xFFFFFFFF); delay  $ms(5):$ lcd\_putc("\fNETTOYAGE EEPROM\n<...TERMINER...>"); } if(preleve\_Mah\_Fer(0)==0) //Fonction de détection du court-circuit { output\_low(PIN\_D3); // Indicateur de chargement. output\_high(PIN\_D2); // Indicateur de court-circuit output\_low(PIN\_D1); // Indicateur de chargement optimal output\_low(PIN\_D0); // Indicateur d'effacement de la mémoire externe write int32 ext eeprom(K+=8,Err+=1); // Erreur Affichée

 $delay_ms(5);$ 

```
lcd gotoxy(1,1);
lcd_putc("\fCourt circuit ou \nPV est debranche.");
while(preleve Mah Fer(0)=0)
Sound Mah Fer();
} 
if(!input(PIN_C7) && preleve_Mah_Fer(0)!=0) //Chargement de la Batterie 
{ 
delay ms(500);
//Prélèvement du tension-------------------------------------------------------0 
UN=preleve Mah Fer(0)*4.6;
//Prélèvement de Courant-------------------------------------------------------1 
IN=preleve Mah Fer(1);
PA = UA * IA;
PN = UN * IN;Dif= PN - PA; 
if (Dif<0) Choix=1;
else if (Dif>0.3) Choix=3; 
else Choix=2; 
switch(Choix) 
{ 
case 1: 
{ 
alpha-=step; 
same: 
output_high(PIN_D3);// Indicateur de chargement. 
output_low(PIN_D2); // Indicateur de court-circuit 
output low(PIN_D1); // Indicateur de chargement optimal
output_low(PIN_D0); // Indicateur d'effacement de la mémoire externe 
mli=alpha*225.; 
set pwm1_duty(mli);
rap=((float) mli*100.)/255.; 
lcd gotoxy(1,1);
if(input(PINC6))
printf(lcd_putc,"\fEn Regulation...\nRapport %c=%5.2f%%",224,rap); 
else 
printf(lcd_putc,"\fUA=%05.2f-IA=%05.2f\nUN=%05.2f-IN=%05.2f",UA,IA,UN,IN);
UA=UN ; 
IA=IN:
break; 
} 
case 2: 
{ 
output_high(PIN_D3); // Indicateur de chargement.
output_low(PIN_D2); // Indicateur de court-circuit 
output_high(PIN_D1); // Indicateur de chargement optimal 
output_low(PIN_D0); // Indicateur d'effacement de la mémoire externe 
mli=alpha*225.; 
set pwm1_duty(mli);
lcd gotoxv(1,1):
printf(lcd_putc,"\f Chargement OPT \nUN=%05.2f-IN=%05.2f",UN,IN);
```

```
delay_ms(1000); 
rap=((float) mli*100.)/255.; 
break; 
} 
case 3: 
{ 
alpha+=step; 
goto same; 
} 
} 
} 
} 
}
```
## Lien des datasheets utilisée

## Modules photovoltaïques FEE-14-12:

http:// www.freeenergyeurope.com/pdf/FEE-14-12\_FR.pdf

## Régulateurs de tension:

http://www.datascheetcatalog.org/datascheets/288/390068\_DS.pdf

Pic 16F877:

http://www.datasheetcatalog.org/datasheets2/36/3629224\_1.pdf

## Afficheur LCD:

http://www.lextronic.fr/~lextronic\_doc/CLCD.pdf

## Capture de courant LA 55-P :

http://www.lem.com

## 24LC32 ,TC4049B , TL082, BYT30 :

http://www.datasheetcatalog.com